Texto compilado a partir da redação dada pelas Resoluções n. [243/2016,](http://www.cnj.jus.br/atos-normativos?documento=2351) e n. [282/2019](http://www.cnj.jus.br/atos-normativos?documento=2912) e [n.](https://atos.cnj.jus.br/atos/detalhar/4593)  [459/2022](https://atos.cnj.jus.br/atos/detalhar/4593) e [n. 553/2024.](https://atos.cnj.jus.br/atos/detalhar/5512)

#### **RESOLUÇÃO 219, DE 26 DE ABRIL DE 2016**

Dispõe sobre a distribuição de servidores, de cargos em comissão e de funções de confiança nos órgãos do Poder Judiciário de primeiro e segundo graus e dá outras providências.

### **O PRESIDENTE DO CONSELHO NACIONAL DE JUSTIÇA**

**(CNJ)**, no uso de suas atribuições legais e regimentais,

**CONSIDERANDO** a competência constitucional do CNJ de realizar o controle da atuação administrativa e financeira do Poder Judiciário, bem como a coordenação do planejamento e da gestão estratégica;

**CONSIDERANDO** que também compete ao CNJ zelar pela observância dos princípios estabelecidos no art. 37 da Carta Constitucional, dentre eles os da impessoalidade e da eficiência da administração pública;

**CONSIDERANDO** que eficiência operacional e gestão de pessoas são temas estratégicos do Poder Judiciário;

**CONSIDERANDO** que a Constituição Federal buscou fomentar o desenvolvimento de programas de qualidade e produtividade, "inclusive sob a forma de adicional ou prêmio de produtividade" (art. 39, § 7º);

**CONSIDERANDO** a Política Nacional de Atenção Prioritária ao Primeiro Grau de Jurisdição, instituída pela Resolução CNJ 194, de 26 de maio de 2014, e a necessidade de estabelecer instrumentos efetivos de combate às causas dos problemas enfrentados pela primeira instância;

**CONSIDERANDO** que "equalizar a distribuição da força de trabalho entre primeiro e segundo graus, proporcionalmente à demanda de processos" é uma das linhas de atuação estabelecidas na Resolução CNJ 194, de 26 de maio de 2014;

**CONSIDERANDO** que os Presidentes e Corregedores dos tribunais brasileiros, reunidos no VII Encontro Nacional do Judiciário, aprovaram diretriz estratégica com o objetivo de aperfeiçoar os serviços judiciários de primeira instância e equalizar os recursos orçamentários, patrimoniais, de tecnologia da informação e de pessoal entre primeiro e segundo graus, a orientar programas, projetos e ações dos planos estratégicos dos tribunais;

**CONSIDERANDO** a Meta Nacional 3 de 2014, aprovada no VII Encontro Nacional do Poder Judiciário, de se estabelecer e aplicar parâmetros objetivos de distribuição da força de trabalho, vinculados à demanda de processos, com garantia de estrutura mínima das unidades da área fim;

**CONSIDERANDO** o diagnóstico das inspeções da Corregedoria Nacional de Justiça, de que em vários tribunais há indevida lotação no segundo grau de cargos vinculados ao primeiro, além de desproporção na alocação de pessoas, cargos em comissão e funções de confiança entre essas instâncias;

**CONSIDERANDO** as conclusões do grupo de trabalho criado pela Portaria 87/2012, bem como os estudos levados a efeito pelo Grupo de Trabalho instituído pela Portaria 155, de 6 de setembro de 2013;

**CONSIDERANDO** que a presente Resolução foi posta em consulta pública no período de 8 de janeiro a 10 de março de 2014, tendo recebido diversas sugestões de aperfeiçoamento;

**CONSIDERANDO** a audiência pública realizada pelo CNJ nos dias 17 e 18 de fevereiro de 2014, sobre "Eficiência do Primeiro Grau de Jurisdição", quando foi debatido, entre outros, o subtema "alocação equitativa de servidores, cargos em comissão e funções de confiança";

**CONSIDERANDO** a deliberação do Plenário do CNJ no Ato Normativo 3556-49.2014.2.00.0000, na 229ª Sessão Ordinária, realizada em 12 de abril de 2016;

#### **RESOLVE:**

# **CAPITULO I DISPOSIÇÕES GERAIS**

Art. 1º A distribuição e a movimentação de servidores, de cargos em comissão e de funções de confiança nos órgãos do Poder Judiciário de primeiro e de segundo graus obedecerão às diretrizes estabelecidas nesta Resolução.

Parágrafo único. A presente Resolução aplica-se, no que couber, à Justiça Eleitoral e à Justiça Militar da União.

Art. 2º Para fins desta Resolução, consideram-se:

I – Áreas de apoio direto à atividade judicante: setores com competência para impulsionar diretamente a tramitação de processo judicial, tais como: unidades judiciárias de primeiro e de segundo graus, protocolo, distribuição, secretarias judiciárias, gabinetes, contadoria, centrais de mandados, central de conciliação, setores de admissibilidade de recursos, setores de processamento de autos, hastas públicas, precatórios, taquigrafia, estenotipia, perícia (contábil, médica, de serviço social e de psicologia), arquivo;

II – Unidades judiciárias de primeiro grau: varas, juizados, turmas recursais, zonas eleitorais e Centros Judiciários de Solução de Conflitos e Cidadania (Cejuscs), compostos por seus gabinetes, secretarias e postos avançados, quando houver;[\(Redação dada pela Resolução nº 282, de 29.03.2019\)](http://www.cnj.jus.br/atos-normativos?documento=2912)

III – Unidades judiciárias de segundo grau: gabinetes de desembargadores e secretarias de órgãos fracionários (turmas, seções especializadas, tribunal pleno etc), excluídas a Presidência, a Vice-Presidência e a Corregedoria;

IV – Áreas de apoio indireto à atividade judicante (apoio administrativo): setores sem competência para impulsionar diretamente a tramitação do processo judicial e, por isso, não definidas como de apoio direto à atividade judicante;

V – Lotação paradigma: quantitativo mínimo de servidores das unidades judiciárias de primeiro e de segundo graus;

VI – Índice de Produtividade de Servidores (IPS): índice obtido a partir da divisão do total de processos baixados no ano anterior pelo número de servidores, conforme fórmula constante do Anexo I;

VII – Índice de Produtividade Aplicado à Atividade de Execução de Mandados (IPEx): índice obtido a partir da divisão do total de mandados cumpridos no ano anterior pelo número de servidores da área de execução de mandados, conforme fórmula constante do Anexo II;

VIII – Quartil: medida estatística que divide o conjunto ordenado de dados em 4 (quatro) partes iguais, em que cada parte representa 25% (vinte e cinco por cento);

IX - Casos novos: número total de processos que ingressaram ou foram protocolizados (conhecimento e execução), conforme definição contida nos anexos da Resolução CNJ 76, de 12 maio de 2009;

X – Casos pendentes: saldo residual de processos (conhecimento e execução), de acordo com a definição contida nos anexos da Resolução CNJ 76/2009;

XI – Processos baixados: total de processos baixados (conhecimento e execução), consoante anexos da Resolução CNJ 76/2009;

XII – Processos que tramitaram: soma do número de processos baixados e casos pendentes; [\(Redação dada pela Resolução nº 243, de 09.09.16\)](http://www.cnj.jus.br/atos-normativos?documento=2351)

XIII – Taxa de congestionamento: percentual de processos pendentes em relação ao total que tramitou (processos baixados + pendentes), conforme fórmulas contidas nos anexos da Resolução CNJ 76/2009; [\(Redação dada pela Resolução nº 243,](http://www.cnj.jus.br/atos-normativos?documento=2351)  [de 09.09.16\)](http://www.cnj.jus.br/atos-normativos?documento=2351)

XIV – Movimentação: todas as formas de movimentação de servidores dentro da instituição ou entre instituições diferentes, tais como cessão, requisição, remoção, redistribuição e permuta;

XV – Lotação: local onde o servidor desempenha as atribuições de seu cargo;

XVI – Cessão: ato que autoriza o servidor a exercer cargo em comissão ou função de confiança em outra instituição ou para atender situações previstas em leis específicas;

XVII – Remoção: deslocamento do servidor, a pedido ou de ofício, no âmbito da mesma instituição, com ou sem mudança de sede;

XVIII – Redistribuição: deslocamento de cargo de provimento efetivo, ocupado ou vago, no âmbito da instituição ou para outra instituição do mesmo segmento do Poder;

XIX – Permuta: troca do local do exercício das atribuições do cargo entre 2 (dois) ou mais servidores;

XX – Reposição: lotação de servidor na unidade com o intuito de repor a perda da força de trabalho decorrente da movimentação de outro para unidade ou instituição diversa.

XXI – Função de confiança: as funções de livre nomeação e dispensa, sendo exercidas preferencialmente por servidores e/ou servidoras ocupantes de cargos efetivos do Poder Judiciário; [\(incluído pela Resolução n. 553, de 11.4.2024\)](https://atos.cnj.jus.br/atos/detalhar/5512)

XXII – Cargos em comissão: as funções de livre nomeação e dispensa que podem ser exercidas também por nomeados sem vínculo efetivo com o Poder Judiciário; [\(incluído pela Resolução n. 553, de 11.4.2024\)](https://atos.cnj.jus.br/atos/detalhar/5512)

XXIII – Residente Jurídico: pessoa que atua no âmbito de programas de Residência Jurídica instituída nos moldes da [Resolução CNJ nº](https://atos.cnj.jus.br/atos/detalhar/4303) 439/2022, que constitui modalidade de ensino destinado a bacharéis em Direito que estejam cursando especialização, mestrado, doutorado, pós-doutorado ou, ainda, que tenham concluído o curso de graduação há no máximo 5 (cinco) anos. [\(incluído pela Resolução n. 553, de](https://atos.cnj.jus.br/atos/detalhar/5512)  [11.4.2024\)](https://atos.cnj.jus.br/atos/detalhar/5512)

§ 1º Os servidores lotados na Presidência, Vice-Presidência e Corregedoria devem ser considerados nas áreas de apoio direto ou indireto à atividade judicante, conforme o caso, a depender da atribuição para impulsionar ou não a tramitação do processo judicial, a teor dos incisos I e IV deste artigo.

§ 2º Os tribunais que ainda disponham de setor, secretaria e/ou unidade privatizados exercendo atividade equivalente à das unidades judiciárias e/ou das áreas de apoio direto à atividade judicante devem considerá-los nas apurações previstas nesta Resolução.

§ 3º Na apuração do IPS devem ser computados, sempre que possível, apenas os dias efetivamente trabalhados pelos servidores, de modo a desconsiderar os períodos de licenças, afastamentos e mudanças de lotação ocorridas no curso do ano.

§ 4º Na apuração do IPS das unidades judiciárias de segundo grau devem ser computados, além dos servidores dos gabinetes de desembargadores, aqueles lotados nas secretarias dos órgãos fracionários, divididos pelo número de gabinetes a eles vinculados.

§ 5º O disposto no parágrafo anterior também se aplica às unidades judiciárias de primeiro grau que possuam secretarias conjuntas que atendam concomitantemente a 2 (dois) ou mais gabinetes.

# **CAPITULO II DA DISTRIBUIÇÃO DE SERVIDORES, CARGOS EM COMISSÃO E FUNÇÕES DE CONFIANÇA**

#### **Seção I**

### **Da distribuição de servidores das áreas de apoio direto à atividade judicante entre primeiro e segundo graus**

Art. 3º A quantidade total de servidores das áreas de apoio direto à atividade judicante de primeiro e de segundo graus deve ser proporcional à quantidade média de processos (casos novos) distribuídos a cada grau de jurisdição no último triênio, observada a metodologia prevista no Anexo III.

§ 1º Quando a taxa de congestionamento de um grau de jurisdição (fases de conhecimento e de execução) superar em 10 (dez) pontos percentuais a do outro, o tribunal deve providenciar a distribuição extra de servidores para o grau de jurisdição mais congestionado (fator de correção) com o objetivo de ampliar temporariamente a lotação, a fim de promover a redução dos casos pendentes.

§ 2º A regra do parágrafo anterior não se aplica na hipótese de o IPS do grau de jurisdição mais congestionado for inferior ao IPS do outro.

§ 3º Sem prejuízo da atuação dos tribunais, o CNJ pode apurar e divulgar a quantidade de servidores a serem alocados em primeiro e segundo graus, em cada tribunal, nos termos do *caput* deste artigo.

§ 4º A distribuição dos servidores e/ou servidoras será considerada como equivalente entre o primeiro e o segundo grau sempre que a diferença entre a necessidade de migração de servidores e/ou servidoras estiver entre -1% (menos um por cento) e +1% (mais um por cento). [\(incluído pela Resolução n. 553, de 11.4.2024\)](https://atos.cnj.jus.br/atos/detalhar/5512)

§ 5º Havendo necessidade de migração de servidores e/ou servidoras entre os graus de jurisdição, passarão a ter prioridade na concessão do regime de teletrabalho, sempre que possível, os servidores e/ou servidoras designados(as) para o grau de jurisdição que apresente déficit de pessoal. [\(incluído pela Resolução n. 553, de 11.4.2024\)](https://atos.cnj.jus.br/atos/detalhar/5512)

Art. 4º Os servidores de segundo grau designados para o primeiro grau, em cumprimento do disposto no art. 3º desta Resolução, podem ficar temporariamente vinculados às unidades judiciárias de primeira instância da cidade sede do tribunal até que restem implementadas as condições necessárias à mudança de lotação para as unidades do interior.

Parágrafo único. Na hipótese do *caput*, tais servidores podem atuar em regime de mutirão, observadas as necessidades locais, inclusive nos processos eletrônicos em trâmite nas unidades do interior.

§ 1º Na hipótese do *caput*, tais servidores e/ou servidoras podem atuar em regime de mutirão, observadas as necessidades locais, inclusive nos processos eletrônicos em trâmite nas unidades fora da cidade sede do tribunal. [\(incluído pela Resolução n. 553,](https://atos.cnj.jus.br/atos/detalhar/5512)  [de 11.4.2024\)](https://atos.cnj.jus.br/atos/detalhar/5512)

§ 2º Fica garantido aos servidores e/ou servidoras designados(as) nas unidades fora da cidade sede do tribunal, na forma do *caput*, permanecerem trabalhando remotamente em local de trabalho a ser providenciado pelos tribunais em sua cidade sede ou em outra previamente definida. [\(incluído pela Resolução n. 553, de 11.4.2024\)](https://atos.cnj.jus.br/atos/detalhar/5512)

## **Seção II Da distribuição de servidores nas unidades judiciárias do mesmo grau de jurisdição**

### **Subseção I Da definição das unidades semelhantes e da lotação paradigma**

Art. 5º Os tribunais devem agrupar as unidades judiciárias de primeiro e de segundo graus por critérios de semelhança relacionados à competência material, tipo de tramitação processual (juízo 100% digital e núcleo de justiça 4.0), base territorial, volume processual, entrância ou outro parâmetro objetivo a ser por eles definido. [\(redação](https://atos.cnj.jus.br/atos/detalhar/5512)  [dada pela Resolução n. 553, de 11.4.2024\)](https://atos.cnj.jus.br/atos/detalhar/5512)

§ 1º Não havendo unidade semelhante, caberá ao tribunal estipular o critério para a definição da lotação paradigma.

§ 2º O Conselho da Justiça Federal e o Conselho Superior da Justiça do Trabalho podem definir o agrupamento de que trata o *caput,* a fim de conferir uniformidade nos tribunais dos respectivos segmentos da Justiça.

§ 3º Os tribunais poderão utilizar sistemática de pesos por nível de complexidade processual definidos pelo CNJ, inclusive os decorrentes de diferentes classes e assuntos, em substituição ou em complemento ao critério do agrupamento de unidades judiciárias semelhantes, de forma a permitir a comparação entre unidades distintas. [\(incluído pela Resolução n. 553, de 11.4.2024\)](https://atos.cnj.jus.br/atos/detalhar/5512)

Art. 6º Realizada a distribuição proporcional de servidores prevista na Seção I deste Capítulo e o agrupamento de que trata o artigo anterior, o tribunal deve definir a lotação paradigma das unidades semelhantes, considerando a quantidade média de processos (casos novos) distribuídos a essas unidades no último triênio ou outro parâmetro objetivo definido pelo tribunal.

§ 1º Nas unidades judiciárias instaladas há menos de 3 (três) anos, a quantidade média de processos (casos novos) deve ser estimada ou apurada com base no período disponível.

§ 2º Para definição da lotação paradigma de que trata o caput, o tribunal poderá utilizar o IPS do quartil de melhor desempenho (terceiro quartil) ou mediana (segundo quartil) das unidades semelhantes ou, ainda, a média ponderada de casos novos por servidor e/ou servidora, considerando no cálculo da ponderação os pesos atribuídos aos grupos de unidades semelhantes e/ou aos processos judiciais, em razão do nível de complexidade, conforme critérios estabelecidos no Anexo IV. [\(redação dada pela](https://atos.cnj.jus.br/atos/detalhar/5512)  [Resolução n. 553, de 11.4.2024\)](https://atos.cnj.jus.br/atos/detalhar/5512)

§ 3º No caso de os indicadores mencionados no parágrafo anterior não se mostrarem aderentes a realidade local, poderá ser utilizado outro critério objetivo definido pelo tribunal. [\(redação dada pela Resolução n. 553, de 11.4.2024\)](https://atos.cnj.jus.br/atos/detalhar/5512)

### **Subseção II**

# **Da aplicação da lotação paradigma dos servidores das unidades judiciárias de primeiro e de segundo graus**

Art. 7º Os servidores das unidades judiciárias de primeiro e segundo graus serão lotados até atingir a lotação paradigma de cada unidade e de modo que nenhuma fique com déficit ou superávit maior do que 1 (um) servidor.

§ 1º Quando não for possível atingir a lotação paradigma de todas as unidades, serão priorizadas as unidades judiciárias de primeiro e de segundo graus com maior déficit de pessoal em relação à respectiva lotação paradigma e, havendo empate,

será priorizada a unidade que se encontre há mais tempo com o déficit. [\(incluído pela](https://atos.cnj.jus.br/atos/detalhar/5512)  [Resolução n. 553, de 11.4.2024\)](https://atos.cnj.jus.br/atos/detalhar/5512)

§ 2º Os servidores e servidoras afastados não devem ser considerados na elaboração da tabela da lotação paradigma, conforme Anexo IV. [\(incluído pela Resolução](https://atos.cnj.jus.br/atos/detalhar/5512)  [n. 553, de 11.4.2024\)](https://atos.cnj.jus.br/atos/detalhar/5512)

§ 3º As unidades judiciárias que possuírem média trienal de casos novos acima do terceiro quartil, comparativamente às demais unidades semelhantes, nos termos do que dispõe o [art. 5º da Resolução CNJ nº 219/2016,](https://atos.cnj.jus.br/atos/detalhar/2274) terão preferência na alocação de residente jurídico, o qual não será computado para fins de definição de lotação paradigma. [\(incluído pela Resolução n. 553, de 11.4.2024\)](https://atos.cnj.jus.br/atos/detalhar/5512)

Art. 8º Uma vez alcançada a lotação paradigma de cada unidade e havendo excedente de servidores e/ou servidoras, inclusive decorrentes da aplicação da regra do art. 3º desta Resolução, estes farão parte de um grupo identificado como "força de trabalho adicional" e serão lotados provisoriamente nas unidades judiciárias do mesmo grau de jurisdição, com prioridade para aquelas com: [\(redação dada pela Resolução n.](https://atos.cnj.jus.br/atos/detalhar/5512)  [553, de 11.4.2024\)](https://atos.cnj.jus.br/atos/detalhar/5512)

I – servidores e/ou servidoras em afastamentos prolongados; ou [\(redação](https://atos.cnj.jus.br/atos/detalhar/5512)  [dada pela Resolução n. 553, de 11.4.2024\)](https://atos.cnj.jus.br/atos/detalhar/5512)

II –maior taxa de congestionamento ou com maior quantidade de casos pendentes antigos, observando-se que a unidade judiciária tenha IPS igual ou superior ao da média das unidades semelhantes, ou que possua taxa de congestionamento superior à da média das unidades semelhantes. [\(redação dada pela Resolução n. 553, de 11.4.2024\)](https://atos.cnj.jus.br/atos/detalhar/5512)

§ 1º A força de trabalho adicional de que trata o caput será alocada até que a taxa de congestionamento e/ou proporção de casos pendentes antigos alcance a média das unidades semelhantes, sem prejuízo do estabelecimento de outro critério objetivo pelo tribunal, pelo prazo máximo de 12 (doze) meses. [\(redação dada pela Resolução n. 553,](https://atos.cnj.jus.br/atos/detalhar/5512)  [de 11.4.2024\)](https://atos.cnj.jus.br/atos/detalhar/5512)

§ 2º A cada 3 (três) meses durante a lotação da força de trabalho adicional, a unidade deverá emitir relatórios informando sobre o andamento dos trabalhos realizados ao Comitê Gestor Regional da Política de Atenção Prioritária ao Primeiro Grau de Jurisdição. [\(redação dada pela Resolução n. 553, de 11.4.2024\)](https://atos.cnj.jus.br/atos/detalhar/5512)

§ 3º Entende-se por afastamento prolongado a situação de servidores e/ou servidoras afastados(as) por mais de 45 (quarenta e cinco) dias, a exemplo de licenças

para tratamento de saúde, licença-maternidade, licença para capacitação, dentre outros. [\(incluído pela Resolução n. 553, de 11.4.2024\)](https://atos.cnj.jus.br/atos/detalhar/5512)

§ 4º A força de trabalho adicional ficará vinculada à Corregedoria ou à Presidência do tribunal e poderá atuar em regime remoto de trabalho em local a ser providenciado pelo tribunal. [\(incluído pela Resolução n. 553, de 11.4.2024\)](https://atos.cnj.jus.br/atos/detalhar/5512)

§ 5º Havendo mais de um servidor e/ou servidora vinculado(a) a essa força de trabalho adicional, o tribunal poderá, a seu critério, promover divisão de maneira a atender ao maior número possível de unidades. [\(incluído pela Resolução n. 553, de](https://atos.cnj.jus.br/atos/detalhar/5512)  [11.4.2024\)](https://atos.cnj.jus.br/atos/detalhar/5512)

Art. 9º A força de trabalho adicional prevista no artigo anterior pode ser utilizada sempre que o tribunal identificar acúmulo extraordinário de processos, discrepância significativa entre as taxas de congestionamento de unidades judiciárias semelhantes ou para atingimento de metas locais ou nacionais.

Art. 9º-A. Sempre que a diferença entre a lotação paradigma e a lotação efetiva for superior a 20% (vinte por cento), o tribunal deverá providenciar auxílio imediato à unidade, ainda que remoto, até a devida equalização. [\(incluído pela Resolução](https://atos.cnj.jus.br/atos/detalhar/5512)  [n. 553, de 11.4.2024\)](https://atos.cnj.jus.br/atos/detalhar/5512)

Art. 10 A lotação paradigma prevista nesta Seção pode ser aplicada, no que couber, às demais unidades de apoio direto à atividade judicante.

§ 1º Para definição da lotação paradigma dos servidores da área de execução de mandados, os tribunais podem utilizar o IPEx, conforme critérios estabelecidos nos Anexos II e V.

§ 2º Para definição da lotação paradigma dos Centros Judiciários de Solução de Conflitos e Cidadania (Cejuscs) poderão ser utilizados, no que couber, os critérios estabelecidos nos Anexos I e IV desta Resolução, considerando-se o quantitativo de casos recebidos e remetidos, de audiências de conciliação ou de mediação designadas e realizadas, de acordos homologados, de pessoas atendidas pelo setor de cidadania ou outros parâmetros objetivos fixados pelo tribunal. [\(Incluído pela Resolução nº 282, de](http://www.cnj.jus.br/atos-normativos?documento=2912)  [29.03.2019\)](http://www.cnj.jus.br/atos-normativos?documento=2912)

Parágrafo único. Para definição da lotação paradigma dos servidores da área de execução de mandados, os tribunais podem utilizar o IPEx, conforme critérios estabelecidos nos Anexos II e V.

#### **Dos servidores das áreas de apoio indireto à atividade judicante**

Art. 11. A quantidade total de servidores lotados nas áreas de apoio indireto à atividade judicante (apoio administrativo) deve corresponder a, no máximo, 30% (trinta por cento) do total de servidores.

§ 1º Para apuração do percentual descrito no *caput* serão excluídos da base de cálculo os servidores lotados nas escolas judiciais e da magistratura e nas áreas de tecnologia da informação.

§ 2º Na constituição do quadro de pessoal da área de tecnologia da informação o tribunal deve observar o disposto na Resolução CNJ 211, de 15 de dezembro de 2015.

#### **Seção IV Da distribuição dos cargos em comissão e funções de confiança**

Art. 12. A alocação de cargos em comissão e de funções de confiança nas áreas de apoio direto à atividade judicante de primeiro e de segundo graus deve ser proporcional à quantidade média de processos (casos novos) distribuídos a cada grau de jurisdição no último triênio, observada a metodologia prevista no Anexo VI.

§ 1º A alocação de que trata o caput deve considerar o total das despesas com o pagamento dos cargos em comissão e funções de confiança, e não a quantidade desses cargos e funções. [\(redação dada pela Resolução n. 553, de 11.4.2024\)](https://atos.cnj.jus.br/atos/detalhar/5512)

§ 2º Os tribunais devem aplicar o disposto neste artigo de modo a garantir a alocação de cargos em comissão ou funções de confiança em todas as unidades judiciárias, em número suficiente para assessoramento de cada um dos magistrados e magistradas de primeiro e de segundo graus, ficando os assistentes vinculados ao Juiz de forma direta, sendo excluídos da lotação paradigma da Vara e garantindo-se no mínimo um assistente por Juiz. [\(redação dada pela Resolução n. 553, de 11.4.2024\)](https://atos.cnj.jus.br/atos/detalhar/5512)

§ 3º A natureza e o nível dos cargos e funções de confiança para assessoramento direto dos magistrados e magistradas de primeiro grau devem ser os mesmos dos magistrados e magistradas de segundo grau, inclusive quanto a sua forma e possibilidade de nomeação de agentes sem vínculo efetivo com a administração. [\(incluído](https://atos.cnj.jus.br/atos/detalhar/5512)  [pela Resolução n. 553, de 11.4.2024\)](https://atos.cnj.jus.br/atos/detalhar/5512)

§ 4º A fim de permitir a efetivação do que previsto no parágrafo anterior, os tribunais deverão dispor, na organização de seu quadro, de cargos de livre nomeação e nível de remuneração compatível em número equivalente a no mínimo um por magistrado e/ou magistrada ativo(a) de primeiro e de segundo graus. [\(incluído pela](https://atos.cnj.jus.br/atos/detalhar/5512)  [Resolução n. 553, de 11.4.2024\)](https://atos.cnj.jus.br/atos/detalhar/5512)

§ 5º Em caso de ainda não efetivado o disposto no parágrafo anterior, os tribunais deverão promover as alterações necessárias no prazo de 12 (doze) meses após a entrada em vigor deste dispositivo, com preferência para cargos e funções nas comarcas situadas a mais de 50km (cinquenta quilômetros) em linha reta da Sede do tribunal e nas quais a diferença entre a lotação paradigma e a lotação efetiva for superior a 20% (vinte por cento). [\(incluído pela Resolução n. 553, de 11.4.2024\)](https://atos.cnj.jus.br/atos/detalhar/5512)

§ 6º Na hipótese de a quantidade de processos novos superar a média trienal, o magistrado ou a magistrada poderá ter disponibilizado mais de um assistente/assessor enquanto perdurar essa situação, como definido pelo respectivo tribunal. [\(incluído pela Resolução n. 553, de 11.4.2024\)](https://atos.cnj.jus.br/atos/detalhar/5512)

§ 7º Será garantido ao servidor e/ou servidora que ocupar função de assistente do magistrado ou magistrada, e desde que autorizado por este ou esta, o direito ao teletrabalho independente da limitação imposta pelo [art. 5º, III, da Resolução CNJ nº](https://atos.cnj.jus.br/atos/detalhar/2295)  [227/2016](https://atos.cnj.jus.br/atos/detalhar/2295) com sua atual redação. [\(incluído pela Resolução n. 553, de 11.4.2024\)](https://atos.cnj.jus.br/atos/detalhar/5512)

§ 8º Cada gabinete de magistrado ou magistrada de segundo grau e cada unidade de primeiro grau contarão com pelo menos um residente jurídico em apoio às atividades, quando instituído o Programa de Residência Jurídica na forma da [Resolução](https://atos.cnj.jus.br/atos/detalhar/4303)  [CNJ nº 439/2022.](https://atos.cnj.jus.br/atos/detalhar/4303) [\(incluído pela Resolução n. 553, de 11.4.2024\)](https://atos.cnj.jus.br/atos/detalhar/5512)

Art. 13. A distribuição dos cargos em comissão e de funções de confiança dentro do mesmo grau de jurisdição observará, no que couber, as regras estabelecidas na Seção II desta Resolução.

Art. 13-A. Na fixação das lotações paradigmas das unidades de primeiro grau, devem sempre ser reservados cargos e/ou funções a serem ocupadas por servidores e/ou servidoras que irão prestar serviços de assessoramento direto aos juízes e juízas, de forma que os ocupantes não sejam computados para a quantidade de pessoas da lotação paradigma. [\(incluído pela Resolução n. 553, de 11.4.2024\)](https://atos.cnj.jus.br/atos/detalhar/5512)

§ 1º Quando promovida a transferência do segundo grau para o primeiro grau, a prioridade deve ser a de lotar servidores e/ou servidoras nas funções de assistentes aos magistrados e magistradas, garantindo-se a cada juiz e juíza a atribuição de, pelo menos, 1 (um) servidor ou servidora nessa condição, de maneira não vinculada à vara e de forma permanente. [\(incluído pela Resolução n. 553, de 11.4.2024\)](https://atos.cnj.jus.br/atos/detalhar/5512)

§ 2º Os magistrados e magistradas poderão designar os servidores e/ou servidoras que irão prestar-lhe assessoramento. [\(incluído pela Resolução n. 553, de](https://atos.cnj.jus.br/atos/detalhar/5512)  [11.4.2024\)](https://atos.cnj.jus.br/atos/detalhar/5512)

§ 3º Deve-se assegurar a todos os magistrados e magistradas, independentemente de sua classe e condição funcional, o direito de escolha dos servidores e/ou servidoras que irão prestar-lhe assessoramento de forma permanente garantindo-lhe inclusive o acompanhamento do servidor ou da servidora assistente em caso de remoção, independente de concurso de remoção. [\(incluído pela Resolução n. 553, de 11.4.2024\)](https://atos.cnj.jus.br/atos/detalhar/5512)

Art. 14. O total das despesas com o pagamento dos cargos em comissão e funções de confiança das áreas de apoio indireto à atividade judicante deve ser, no máximo, equivalente ao percentual de servidores alocados nessas áreas, conforme disposto no art. 11 desta Resolução.

# **Seção V Da Tabela de Lotação de Pessoal (TLP)**

Art. 15. Os tribunais devem publicar no seu sítio eletrônico na internet a Tabela de Lotação de Pessoal (TLP) de todas as unidades de apoio direto e indireto à atividade judicante, de primeiro e de segundo graus, inclusive Presidência, Vice Presidência, Corregedoria, escolas judiciais e da magistratura e áreas de tecnologia da informação, observadas as regras desta Resolução e o modelo constante do Anexo VII.

Parágrafo único. A TLP deve ser publicada a cada semestre, a contar do ano de 2017, observados os seguintes prazos: [\(Redação dada pela Resolução nº 243, de](http://www.cnj.jus.br/atos-normativos?documento=2351)  [09.09.16\)](http://www.cnj.jus.br/atos-normativos?documento=2351)

I – até 30 de março, referente à lotação do dia 1º de janeiro do ano respectivo;

II – até 30 de setembro, referente à lotação do dia 1º de julho do ano respectivo.

# **Seção VI Da movimentação de servidores**

Art. 16. Os tribunais devem instituir mecanismos de incentivo à permanência de servidores e/ou servidoras em comarcas do interior ou cidades com maior rotatividade de seus quadros. [\(redação dada pela Resolução n. 553, de 11.4.2024\)](https://atos.cnj.jus.br/atos/detalhar/5512)

§ 1º Em situações em que a remoção do servidor ou servidora comprometer a lotação paradigma da unidade de origem e a continuidade dos trabalhos, a fim de se evitar o prejuízo à unidade, o servidor ou a servidora, a critério do gestor da unidade, poderá permanecer lotado/a na unidade de origem, todavia lhe será garantido o trabalho remoto no local de destino até que a reposição possa ser efetivada. [\(incluído pela](https://atos.cnj.jus.br/atos/detalhar/5512)  [Resolução n. 553, de 11.4.2024\)](https://atos.cnj.jus.br/atos/detalhar/5512)

§ 2º Em caso de servidor ou servidora ocupar função de assistente do magistrado ou magistrada, e desde que autorizado por este ou esta, a possibilidade de teletrabalho independe da limitação imposta pelo art. 5º, III, da Resolução CNJ nº [227/2016](https://atos.cnj.jus.br/atos/detalhar/2295) com sua atual redação. [\(incluído pela Resolução n. 553, de 11.4.2024\)](https://atos.cnj.jus.br/atos/detalhar/5512)

§ 3º Os tribunais poderão criar, na forma legal e observada a simetria com o Ministério Público, para valorizar a permanência de magistrados e magistradas em Comarcas ou unidades em municípios com pouca estrutura urbana, em zona de fronteira, em unidade muito distante da sede, ou em outras assim definidas como de difícil provimento: [\(incluído pela Resolução n. 553, de 11.4.2024\)](https://atos.cnj.jus.br/atos/detalhar/5512)

I – gratificação especial de localidade, licença compensatória proporcional ao tempo de lotação e residência na Comarca ou rubrica similar; [\(incluído pela Resolução](https://atos.cnj.jus.br/atos/detalhar/5512)  [n. 553, de 11.4.2024\)](https://atos.cnj.jus.br/atos/detalhar/5512)

II – mecanismo de valorização para efeito de promoção, acesso ou movimentação da carreira que considere o tempo de lotação e residência na Comarca nessas localidades. [\(incluído pela Resolução n. 553, de 11.4.2024\)](https://atos.cnj.jus.br/atos/detalhar/5512)

Art. 17. Salvo imposição legal, não pode ser cedido servidor para outra instituição, sem a correspondente reposição ou reciprocidade, se a unidade cedente tiver lotação igual ou inferior à paradigma.

Art. 18. A movimentação de servidor entre unidades judiciárias de primeiro e de segundo graus, sem a correspondente permuta ou reposição, será autorizada desde que cumpridos, cumulativamente, os seguintes requisitos:

I – a unidade de origem tiver lotação superior à lotação paradigma;

II – a taxa de congestionamento da unidade destinatária for superior à taxa de congestionamento da unidade de origem;

III – não implicar ofensa à proporcionalidade estabelecida no art. 3º desta Resolução.

Art. 19. A movimentação de servidor de unidade judiciária para unidade não judiciária (outra unidade de apoio direto ou unidade de apoio indireto à atividade judicante), sem a correspondente permuta ou reposição, será autorizada desde que cumpridos os seguintes requisitos:

I – todas as unidades judiciárias tiverem alcançado a lotação paradigma;

II – o total de servidores das unidades de apoio indireto à atividade judicante não ultrapassar o percentual de que trata o art. 11 desta Resolução (30%).

# **Seção VII Da Premiação por Desempenho**

Art. 20. Os tribunais podem instituir medidas de incentivo ou premiação aos servidores e servidoras lotados nas unidades mais produtivas ou que alcancem as metas estabelecidas nos respectivos planos estratégicos, segundo critérios objetivos a serem estabelecidos em lei ou regulamento próprio. [\(redação dada pela Resolução n. 553,](https://atos.cnj.jus.br/atos/detalhar/5512)  [de 11.4.2024\)](https://atos.cnj.jus.br/atos/detalhar/5512)

§ 1º As medidas de incentivo de que trata o caput podem ser instituídas sob a forma de bolsas para capacitação e preferência na remoção para outras unidades, sem prejuízo das demais, a critério do tribunal. [\(redação dada pela Resolução n. 553, de](https://atos.cnj.jus.br/atos/detalhar/5512)  [11.4.2024\)](https://atos.cnj.jus.br/atos/detalhar/5512)

§ 2º A premiação anual de que trata o caput não pode alcançar mais do que 30% (trinta por cento) dos servidores e servidoras do quadro de pessoal do tribunal. [\(redação dada pela Resolução n. 553, de 11.4.2024\)](https://atos.cnj.jus.br/atos/detalhar/5512)

§ 3º Os projetos de lei e os regulamentos de que trata o caput devem ser encaminhados ao Conselho Nacional de Justiça. [\(redação dada pela Resolução n. 553, de](https://atos.cnj.jus.br/atos/detalhar/5512)  [11.4.2024\)](https://atos.cnj.jus.br/atos/detalhar/5512)

§ 4º Nas premiações, serão observados indicadores como taxa de congestionamento, cumprimento das metas nacionais, Índice de Atendimento à Demanda (IAD), Índice de Produtividade Comparada da Justiça (IPC-Jus), dentre outros indicadores do CNJ, sempre entre unidades judiciárias semelhantes. [\(incluído pela](https://atos.cnj.jus.br/atos/detalhar/5512)  [Resolução n. 553, de 11.4.2024\)](https://atos.cnj.jus.br/atos/detalhar/5512)

§ 5º As premiações deverão observar ainda a capacitação do servidor ou da servidora em cursos promovidos pelas escolas judiciais. [\(incluído pela Resolução n.](https://atos.cnj.jus.br/atos/detalhar/5512)  [553, de 11.4.2024\)](https://atos.cnj.jus.br/atos/detalhar/5512)

§ 6º Os tribunais poderão também instituir premiações para as unidades Judiciárias mais produtivas ou que alcancem as metas estabelecidas nos respectivos planos estratégicos, segundo critérios objetivos a serem estabelecidos em regulamento próprio. [\(incluído pela Resolução n. 553, de 11.4.2024\)](https://atos.cnj.jus.br/atos/detalhar/5512)

Art. 21. O CNJ pode elaborar estudo, a ser submetido ao Supremo Tribunal Federal, com vistas ao envio de anteprojeto de lei para instituir premiação de produtividade no âmbito do Poder Judiciário da União.

Parágrafo único. As medidas de incentivo de que trata o *caput* e § 1º do artigo anterior podem ser instituídas, no que couber, por ato dos tribunais do Poder Judiciário da União, com envio de cópia ao Conselho Nacional de Justiça.

### **CAPÍTULO III DAS DISPOSIÇÕES FINAIS E TRANSITÓRIAS**

Art. 22. As carreiras dos servidores de cada Tribunal de Justiça devem ser únicas, sem distinção entre cargos efetivos, cargos em comissão e funções de confiança de primeiro e de segundo graus.

§ 1º Os tribunais em que a lei local confira a distinção prevista no *caput* devem encaminhar projeto de lei, no prazo de 180 (cento e oitenta) dias, com vistas à unificação das carreiras.

§ 2º A hipótese prevista no parágrafo anterior não obsta a alocação provisória de servidores, cargos em comissão e funções de confiança nas unidades de primeiro e de segundo graus, na forma prevista nesta Resolução, a fim de atender o interesse público representado pela necessidade excepcional dos serviços judiciários, até a aprovação do mencionado projeto de lei.

§ 3º Na hipótese deste artigo, os tribunais devem elaborar estudos com vistas à eventual redistribuição de cargos entre primeiro e segundo graus.

Art. 23. Os tribunais devem implementar o disposto nesta Resolução até 1º de julho de 2017, salvo no tocante aos dispositivos para os quais haja previsão de prazos específicos, facultada a expedição de regulamentação complementar. [\(Redação](http://www.cnj.jus.br/atos-normativos?documento=2351)  [dada pela Resolução nº 243, de 09.09.16\)](http://www.cnj.jus.br/atos-normativos?documento=2351)

Parágrafo único. Os tribunais encaminharão ao CNJ, no prazo de 120 (cento e vinte) dias, os estudos realizados com vistas ao cumprimento desta Resolução, acompanhados dos respectivos planos de ação e cronogramas. [\(prazo contado a partir de](https://atos.cnj.jus.br/atos/detalhar/atos-normativos?documento=2351)  19.9.2016, em razão da redação [dada pela Resolução n. 243, de 9.9.2016\)](https://atos.cnj.jus.br/atos/detalhar/atos-normativos?documento=2351)

Art. 24. A distribuição de servidores, de cargos em comissão e de funções de confiança, na forma prevista nesta Resolução, será revista pelos tribunais, no máximo, a cada 2 (dois) anos, a fim de promover as devidas adequações.

Art. 25. Os servidores empossados após a implementação desta Resolução serão lotados nas unidades de primeiro e de segundo graus, observadas, no que couber, as regras e proporções nela definidas.

Parágrafo único. Aplica-se o disposto no *caput*, no que couber, aos cargos em comissão e funções de confiança criados após a implementação desta Resolução.

Art. 26. O Plenário do CNJ pode, a requerimento do Tribunal, adaptar as regras previstas nesta Resolução quando entender justificado pelas circunstâncias ou especificidades locais.

Art. 27. O CNJ atuará em parceria com os tribunais na implementação das medidas previstas nesta Resolução, assim como na capacitação de magistrados e servidores nas competências necessárias ao seu cumprimento.

§ 1º Compete ao Comitê Gestor Regional da Política de Atenção Prioritária ao Primeiro Grau de Jurisdição, previsto na Resolução CNJ 194, de 26 de maio de 2014, auxiliar o tribunal na implementação desta Resolução.

§ 2º O Presidente do CNJ pode constituir comissão específica para acompanhar o cumprimento desta Resolução.

Art. 28. O CNJ pode incluir o cumprimento desta Resolução entre os critérios a serem analisados para emissão de parecer de mérito ou nota técnica sobre anteprojetos de lei de criação de cargos efetivos, cargos em comissão e funções de confiança no âmbito do Poder Judiciário, a teor do Regimento Interno e da Resolução CNJ 184, de 6 de dezembro de 2014.

Art. 29. Os anexos desta Resolução podem ser alterados por ato do Presidente do CNJ.

Art 29-A O "Manual de Cálculo" passa a integrar a Resolução CNJ 219/2016. [\(Incluído pela Resolução nº 243, de 09.09.16\)](http://www.cnj.jus.br/atos-normativos?documento=2351)

Art 29-B O CNJ disponibilizará planilha de cálculo em seu sítio eletrônico. [\(Incluído pela Resolução nº 243, de 09.09.16\)](http://www.cnj.jus.br/atos-normativos?documento=2351)

Art. 30. Esta Resolução entra em vigor na data de sua publicação.

### Ministro **Ricardo Lewandowski**

Este texto não substitui a publicação oficial

#### **ANEXO I DA RESOLUÇÃO N<sup>o</sup> 219, DE 26 DE ABRIL DE 2016.**

[\(redação dada pela Resolução n. 459, de 27.5.2022\)](https://atos.cnj.jus.br/atos/detalhar/4593)

#### **Índice de Produtividade dos Servidores (IPS)**

**Finalidade**: o índice tem por objetivo mensurar, em média, quantos processos foram baixados por servidor efetivo, que ingressou por cessão ou requisição e comissionado sem vínculo. É calculado segundo a formulação abaixo:

#### **Fórmula:**

$$
IPS = \frac{TBaix}{TPEfet + TPI + TPSV - TPAf}
$$

Onde,

•**TBaix – Total de Processos Baixados:** indica o total de processos durante o ano-base, aferido conforme anexos da Resolução CNJ nº 76/2009. Considera-se a soma dos processos de conhecimento e de execução;

•**TPEfet -– Total de Pessoal do Quadro Efetivo**: indica o total de servidores ocupantes de cargo de provimento efetivo ao final do período-base, conforme anexos da Resolução CNJ nº 76/2009;

•**TPI – Total de Pessoal que ingressou por cessão ou requisição**: indica o total de servidores ocupantes de cargo de provimento efetivo externos ao quadro de pessoal (cedidos ou requisitados) no final do período-base, conforme anexos da Resolução CNJ nº 76/2009;

•**TPSV – Total de Pessoal sem Vínculo**: indica total de servidores ocupantes apenas de cargo em comissão ao final do período-base, conforme anexos da Resolução CNJ 76/2009;

•**TPAf – Total de Pessoal Afastado:** Indica o número médio de servidores afastados do tribunal e de suas respectivas unidades vinculadas, no período-base, conforme anexos da Resolução CNJ nº 76/2009. Calcula-se pela seguinte equação:

> $TPAf =$ *TAS* dias corridos no período base

•**TAS – Tempo de Afastamento do Servidor da Área Judiciária:** soma do número de dias corridos que cada servidor permaneceu afastado da atividade durante o período-base, conforme anexos da Resolução CNJ nº 76/2009. Consideram-se como afastamentos, as férias, licenças, recessos e as concessões previstas em lei. Tendo em vista que a variável "SaJudP **–** Cargos Providos de Servidores da Área Judiciária" computa o número de cargos no final do período-base, devem ser considerados como afastamentos, quando houver, os dias de vacância existentes no curso do ano-base, desde que o cargo esteja provido ao final do período-base. Não devem ser computados os servidores que saíram por cessão ou requisição.

#### **ANEXO II DA RESOLUÇÃO N<sup>o</sup> 219, DE 26 DE ABRIL DE 2016.**

[\(redação dada pela Resolução n. 459, de 27.5.2022\)](https://atos.cnj.jus.br/atos/detalhar/4593)

#### **Índice de Produtividade Aplicado à Atividade de Execução de Mandados (IPEx)**

**Finalidade**: o índice tem por objetivo mensurar, em média, quantos mandados foram cumpridos, anualmente, por servidor da área de execução de mandados. É calculado segundo a formulação abaixo:

Fórmula: 
$$
IPEx = \frac{MC}{TPExM - TAFExM}
$$

Onde,

•**MC – Mandados Cumpridos:** número total de mandados cumpridos durante o anobase.

•**TPExM – Total de Pessoal de Execução de Mandados:** Número total de servidores da área de execução de mandados (oficiais de justiça) ocupantes de cargo de provimento efetivo, lotados no tribunal e em suas respectivas unidades judiciárias, ao final do ano-base.

•**TAfExM – Total de Afastamento da Área de Execução de Mandados:** Indica o número médio de servidores da área de execução de mandados (oficiais de justiça) que permaneceram afastados do Tribunal e de suas respectivas unidades vinculadas, no períodobase, calculado pela seguinte equação:

$$
TAfExM = \frac{TASExM}{dias\,corridos\,no\,período\,base}
$$

•**TASExM – Tempo de Afastamento de Servidor da Área de Execução de Mandados:** soma do número de dias corridos que cada servidor da área de Execução de Mandados (oficial de justiça) permaneceu afastado da atividade durante o período-base, conforme anexos da Resolução CNJ nº 76/2009. Consideram-se como afastamentos, as férias, licenças, recessos e as concessões previstas em lei. Tendo em vista que a variável "SaJudP **–** Cargos Providos de Servidores da Área Judiciária" computa o número de cargos no final do período-base, devem ser considerados como afastamentos, quando houver, os dias de vacância existentes no curso do ano-base, desde que o cargo esteja provido ao final do período-base. Não devem ser computados os servidores que saíram por cessão ou requisição.

#### **ANEXO III DA RESOLUÇÃO N<sup>o</sup> 219, DE 26 DE ABRIL DE 2016.**

[\(Redação dada pela Resolução nº 243, de 09.09.16\)](http://www.cnj.jus.br/atos-normativos?documento=2351)

### **Distribuição de servidores de apoio direto à atividade judicante entre primeiro e segundo graus (art. 3º)**

### **III.1) Fórmula de cálculo do total de servidores lotados nas áreas de apoio direto à atividade judicante de primeiro e segundo graus**

A quantidade total de servidores das áreas de apoio direto à atividade judicante de primeiro e de segundo graus deve ser proporcional à quantidade média de processos (casos novos) distribuídos a cada grau de jurisdição no último triênio.

Dessa forma, o percentual de servidores das áreas de apoio direto à atividade judicante de primeiro e de segundo graus deve ser calculado segundo as fórmulas abaixo:

#### **Fórmulas:**

Proporcão para o primeiro grau:

Proporcão para o segundo grau:

 $\text{Prop}_{Z^{\circ}} = \frac{\overline{\text{CN2}^{\circ}}_{\text{Tri\^{\circ}}_{\text{Tri\^{e}}}}{\overline{\text{CN1}^{\circ}}_{\text{Tri\^{e}}_{\text{Tri\^{e}}}} + \overline{\text{CN2}^{\circ}}_{\text{Tri\^{e}}_{\text{Tri\^{e}}_{\text{Dir}}}}$  $\text{Prop}_{1^{\circ}} = \frac{\overline{\text{CNI}^{\circ}}_{\text{Tri\^{\circ}}_{\text{Tri\^{o}}} }{\overline{\text{CNI}^{\circ}}_{\text{Tri\^{o}}_{\text{Tri\^{o}}} + \overline{\text{CNI}^{\circ}}_{\text{Tri\^{o}}_{\text{Tri\^{o}}} }},$ 

Aplicando-se os percentuais obtidos na formulação acima, ao total de servidores das áreas de apoio direto à atividade judicante, tem-se:

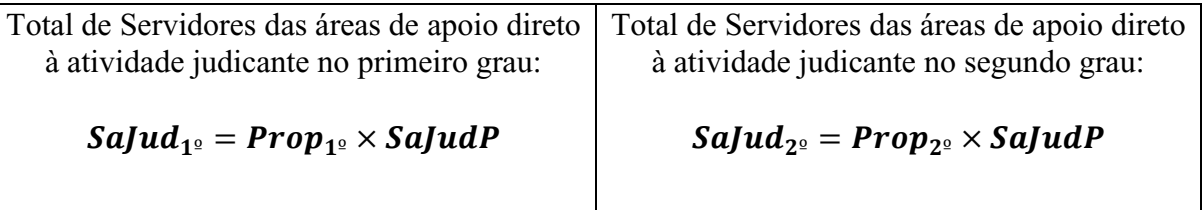

### **III.2) Fórmula de Cálculo da Taxa de Congestionamento**

A taxa de congestionamento é um indicador que tem por finalidade mensurar o percentual de processos que tramitaram durante um determinado período-base (casos pendentes do final do período + processos baixados do período), mas que não foram baixados. É calculado pela formulação abaixo:

Taxa de Congestionamento no primeiro grau:

\n
$$
TC_{1^{\circ}} = \frac{CP_{1^{\circ}}}{TBaix_{1^{\circ}} + CP_{1^{\circ}}}
$$
\nTaxa de Congestionamento no segundo grau:

\n
$$
TC_{2^{\circ}} = \frac{CP_{2^{\circ}}}{TBaix_{2^{\circ}} + CP_{2^{\circ}}}
$$

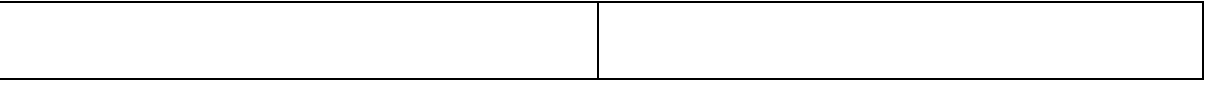

### **III.3) Glossário:**

- **CN1º – Casos Novos no 1ª grau:** indica o total de casos novos na primeira instância durante o ano-base, aferido conforme anexos da Resolução CNJ 76/2009, somando-se o 1º grau, e, quando aplicável ao ramo de justiça, os juizados especiais e as turmas recursais. Considera-se a soma dos processos de conhecimento e de execução;
- **CN2º – Casos Novos no 2º grau:** indica o total de casos novos no 2º grau durante o ano-base, aferido conforme anexos da Resolução CNJ 76/2009;

$$
\mathbf{CNT}^{\sigma}\mathbf{Tri}\hat{\mathbf{e}}\mathbf{nio} = \left(\frac{\mathbf{CNI}^{\mathcal{Q}}\mathcal{A}noBase + \mathbf{CNI}^{\mathcal{Q}}\mathcal{A}noBase - 1 + \mathbf{CNI}^{\mathcal{Q}}\mathcal{A}noBase - 2}{3}\right)
$$

é a média de casos novos da primeira instância no último triênio;

$$
\text{CN2}^{\sigma}\text{Triênio} = \left(\frac{\text{CN2}^{\text{Q}}\text{AnoBase}}{3} + \frac{\text{CN2}^{\text{Q}}\text{AnoBase}}{3} - 1 + \frac{\text{CN2}^{\text{Q}}\text{AnoBase}}{2}\right)
$$

é a média de casos novos de segundo grau no último triênio.

- **CP1º – Casos Pendentes no 1ª grau:** indica o total de casos pendentes na primeira instância ao final do período-base, aferido conforme anexos da Resolução CNJ 76/2009, somando-se o 1º grau, e, quando aplicável ao ramo de justiça, os juizados especiais e as turmas recursais. Considera-se a soma dos processos de conhecimento e de execução;
- **CP2º – Casos Pendentes no 2º grau:** indica o total de casos pendentes no 2º grau ao final do período-base, aferido conforme anexos da Resolução CNJ 76/2009.
- **TBaix1º – Total de Processos Baixados no 1ª grau:** indica o total de processos baixados na primeira instância durante o ano-base, aferido conforme anexos da Resolução CNJ 76/2009, somando-se o 1º grau, e, quando aplicável ao ramo de justiça, os juizados especiais e as turmas recursais. Considera-se a soma dos processos de conhecimento e de execução;
- **TBaix2º – Total de Processos Baixados no 2º grau:** indica o total de processos baixados no 2º grau durante o ano-base, aferido conforme anexos da Resolução CNJ 76/2009;
- **SaJudP – Total de servidores das áreas de apoio direto à atividade judicante:** indica o total de cargos de servidores providos, lotados nas áreas de apoio direto à atividade judicante, ao final do ano-base, abrangendo os servidores efetivos (TPEfet), os comissionados sem vínculo efetivo (TPSV) e os que ingressaram por cessão ou requisição (TPI), conforme anexos da Resolução CNJ 76/2009. Considera-se área de apoio direto à atividade judicante os setores descritos no art. 2º, I, da presente Resolução. Considera-se, ainda, a soma do primeiro e segundo graus.

### **ANEXO IV DA RESOLUÇÃO N<sup>o</sup> 219, DE 26 DE ABRIL DE 2016.**

[\(redação dada pela Resolução n. 553, de 11.4.2024\)](https://atos.cnj.jus.br/atos/detalhar/5512)

### **Critério Recomendado de Produtividade para Definição da Lotação Paradigma das unidades judiciárias de primeiro e segundo graus**

Recomenda-se ao tribunal que a lotação paradigma corresponda ao quantitativo de servidores e/ou servidoras obtido pelo resultado da divisão entre a distribuição média de processos (casos novos) do último triênio pelo quartil de melhor desempenho (terceiro quartil) ou a mediana (segundo quartil) do Índice de Produtividade de Servidores (IPS), aferido dentro das unidades judiciárias semelhantes. Alternativamente, o tribunal pode considerar apenas a demanda processual, ponderada por nível de complexidade processual, ou, ainda, outro critério objetivo a ser definido pelo órgão.

### **IV.1) Definição da medida estatística "Quartil"**

Medida estatística que divide o conjunto ordenado de dados em 4 (quatro) partes iguais, em que cada parte representa 25% (vinte e cinco por cento).

Em suma, 3(três) medidas podem ser extraídas, segundo o conceito de quartil. São elas:

*i) Terceiro quartil* (Q3): é o valor que separa os 25% maiores valores dos 75% menores, no conjunto ordenado. Também denominado como *quartil de melhor desempenho*, quando aplicado ao IPS;

*ii) Segundo Quartil* ou *Mediana* (Q<sub>2</sub>): é o valor que separa o conjunto ordenado em duas partes iguais, sendo 50% dos maiores valores e 50% dos menores;

*iii) Primeiro quartil* (Q<sub>1</sub>): é o valor que separa os 25% menores valores dos 75% maiores, no conjunto ordenado.

### **IV.2) Fórmula de Cálculo da Lotação Paradigma pelo critério do IPS**

A lotação paradigma poderá ser calculada segundo a formulação abaixo, utilizando-se o terceiro quartil:

Fórmula LP = 
$$
\frac{\overline{CN_{Tri\hat{e}nio}}}{Q_3(IPS)}
$$

Onde,

$$
\overline{\text{CN}_{Tri\hat{e}nio}} = \left(\frac{\text{CN}_{AnoBase} + \text{CN}_{AnoBase-1} + \text{CN}_{AnoBase-2}}{3}\right)
$$

é a média no último triênio de casos novos da unidade judiciária;

- **CN – Casos Novos:** indica o total de casos novos da unidade judiciária durante o anobase, aferido conforme anexos da Resolução CNJ 76/2009, somando-se os processos de conhecimento e de execução.
- **Q3(IPS):** é o terceiro quartil (quartil de melhor desempenho) do IPS das unidades judiciárias semelhantes, calculado obedecendo as seguintes etapas:

*(a)Identificação do cluster*: definição das unidades judiciárias semelhantes e

agrupamento delas.

- *(b) Apuração do IPS*: cálculo do índice de produtividade dos servidores e servidoras, aplicado à unidade judiciária, conforme metodologia descrita no Anexo I da Resolução CNJ nº 219/2016.
- *(c)Quartil*: cálculo, no *cluster*, do terceiro quartil do IPS.

Quando a soma da lotação paradigma das unidades judiciárias de um determinado grau de jurisdição se mostrar significativamente inferior à lotação existente, considerando, inclusive, os servidores e/ou servidoras decorrentes da aplicação do art. 3º, o tribunal poderá substituir na fórmula da *LP* a medida "Terceiro Quartil –  $Q_3$ " pela de "Segundo Quartil –  $Q_2$ " (ou mediana). Nessa hipótese, a fórmula da lotação paradigma ficará igual a:

$$
Formula\ LP = \frac{\overline{CN_{Tri\hat{e}nio}}}{Q_2(IPS)}
$$

#### **IV.1) Fórmula de Cálculo da Lotação Paradigma pelo critério de complexidade por peso no agrupamento das unidades semelhantes**

Alternativamente ao cálculo do IPS, o tribunal poderá adotar metodologia de pesos por complexidade da matéria ou outras características do grupo de unidades semelhantes a que se refere o art. 5º da Resolução CNJ nº 219/2016. A metodologia consiste na atribuição de pesos que podem variar de acordo com a matéria, localização ou outro método objetivo que possa quantificar o nível de complexidade de cada grupo de unidades.

Dessa forma, a lotação paradigma irá considerar apenas o número de casos novos ponderado em relação ao total de servidores ou servidoras ativos de cada grupo de unidades.

> a) Primeiramente passa-se ao cálculo da proporção da média de casos novos do triênio em cada uma das unidades judiciárias, pertencentes a cada um dos (K) grupos de unidades semelhantes, sem considerar o peso de complexidade do agrupamento, levando-se em consideração o total de casos novos do grupo:

Soma de casos novos do triênio em cada grupo de unidades:

$$
CN_{Grupok} = \sum_{i=1}^{n_k} \overline{CN}_{Trienio_{ik}}
$$

Proporção de casos novos em cada unidade judiciária, comparativamente ao total de casos novos do mesmo grupo:

$$
Pik = \frac{\overline{CN}_{Trienio_{ik}}}{\overline{CN_{GrupoK}}}
$$

b) Fator multiplicador de cada grupo de unidades, considerando a complexidade atribuída ao grupo de unidades semelhantes e o total de casos novos:

$$
Factor_{Grupok} = \frac{CN_{Grupok} \times PesoComplexidade_k}{\sum_{k=1}^{K} \sum_{i=1}^{n_k} \overline{CN}_{Trienio_{ik}} * PesoComplexidade_k}
$$

Onde PesoComplexidade<sub>ké o peso atribuído para cada grupo de unidade semelhante,</sub> que deve se basear em critérios objetivos e justificados.

c) Por fim, a Lotação paradigma da unidade (i) pertencente ao unidades semelhantes (k) será calculada pela seguinte equação:

$$
LP_{ik} = Pik \times Factor_{Grupok} \times Sajud
$$

Onde  $Pik$  e  $Factor_{Grupok}$  são calculados conforme fórmula estabelecida acima e SaJud é o número de servidores ou servidoras da área de apoio direto à atividade judicante estabelecido confirme Anexo III da Resolução CNJ nº 219/2016.

#### **IV.1) Fórmula de Cálculo da Lotação Paradigma pelo critério de complexidade por peso processual**

Alternativamente ao cálculo do IPS, o tribunal poderá adotar metodologia de pesos por complexidade processual. A metodologia consiste na atribuição de pesos que podem variar de acordo com a classe ou assunto do processo ou outro método objetivo que possa quantificar o nível de complexidade de cada processo judicial.

O cálculo é obtido pelo mesmo procedimento acima, contudo considerando na variável de casos novos os pesos atribuídos a cada processo judicial, de acordo com metodologia e critérios objetivos que se baseiam nos meta dados do processo judicial e que possam ser calculados a partir da Base Nacional de Dados do Poder Judiciário – DataJud, instituído pela Resolução CNJ nº 331/2020.

#### **ANEXO V DA RESOLUÇÃO N<sup>o</sup> 219, DE 26 DE ABRIL DE 2016.**

[\(Redação dada pela Resolução nº 243, de 09.09.16\)](http://www.cnj.jus.br/atos-normativos?documento=2351)

### **Critério Facultativo de Produtividade para Definição da Lotação Paradigma dos servidores da área de execução de mandados**

A critério do tribunal, a lotação paradigma de oficial de justiça poderá corresponder ao resultado da divisão entre o número médio de mandados expedidos no último triênio pelo quartil de melhor desempenho do Índice de Produtividade Aplicado à Atividade de Execução de Mandados (IPEx), conforme fórmula a seguir.

Poderá haver mais de um IPEx, caso haja necessidade da atividade de execução de mandados ser agrupada por critérios de semelhança relacionados ao tipo de atividade, base territorial ou outro parâmetro objetivo definido pelo Tribunal.

A lotação paradigma é calculada pela formulação abaixo:

$$
\textbf{Formula:} \textit{LP}_{\textit{Ex}} = \frac{\overline{\textbf{ME}}_{\text{Tri\^{in}}}}{\textit{Q}_{3}(\textit{IPE}\textit{x})}
$$

Onde,

$$
\textbf{ME}_{\textbf{Tri\^{\hat{e}}nio}} = \Big(\frac{\text{ME}_{\textit{AnoBase}}\ +\ \text{ME}_{\textit{AnoBase}}\ -\text{1} + \text{ME}_{\textit{AnoBase}}\ -\text{2}}{3}\Big)
$$

é a média no último triênio de mandados expedidos no agrupamento semelhante (*cluster*), se houver;

- **ME – Mandados Expedidos:** indica o total de mandados expedidos durante o anobase no agrupamento semelhante, se houver;
- **Q3(IPEx)**: é o terceiro quartil (quartil de melhor desempenho) do índice de produtividade aplicado à atividade de execução de mandados (IPEx), calculado segundo as seguintes etapas:

*(a) Apuração do IPEx*: cálculo do índice de produtividade aplicado à atividade de execução de mandados, conforme metodologia descrita no anexo II desta Resolução;

*(b) Quartil*: cálculo, no agrupamento semelhante, se houver, do terceiro quartil do IPEx.

Quando a soma da lotação paradigma da atividade de execução de mandados se mostrar significativamente inferior à lotação existente, o tribunal poderá substituir na fórmula da *LPEx* a medida "Terceiro Quartil – Q<sub>3</sub>", pela de "Segundo Quartil – Q<sub>2</sub>" (ou mediana). Nessa hipótese, a fórmula da lotação paradigma ficará igual a:

 $\textbf{Fórmula:} \textit{LP}_{\textit{Ex}} = \frac{\overline{\textbf{ME}}_{\text{Tri\^{inio}}}}{Q_2(\textit{IPE}x)}$ 

### **ANEXO VI DA RESOLUÇÃO N<sup>o</sup> 219, DE 26 DE ABRIL DE 2016.**

[\(redação dada pela Resolução n. 553, de 11.4.2024\)](https://atos.cnj.jus.br/atos/detalhar/5512)

#### **Metodologia para distribuição dos cargos em comissão e funções de confiança entre as unidades judiciárias de primeiro e de segundo graus (art. 12)**

A alocação dos cargos em comissão e das funções de confiança das áreas de apoio direto à atividade judicante de primeiro e de segundo graus devem obedecer às seguintes relações:

#### **Fórmulas:**

Proporção para o primeiro grau:

Proporcão para o segundo grau:

 $\text{Prop}_{2^{\circ}} = \frac{\overline{\text{C}N2}^{\circ}}{\overline{\text{C}N1}^{\circ}}_{\text{Tri\hat{e}ni\hat{o}}} + \overline{\text{C}N2}^{\circ}}_{\text{Tri\hat{e}ni\hat{o}}}$  $\text{Prop}_{1^{\circ}} = \frac{\overline{\text{CNI}^{\circ}}_{\text{Tri\^{on}}}}{\overline{\text{CNI}^{\circ}}_{\text{Tri\^{on}} +} \overline{\text{CNI}^{\circ}}_{\text{Tri\^{on}}}}$ 

Aplicando-se os percentuais obtidos na formulação acima, à soma dos valores integrais (100%) das funções e cargos comissionados, tem-se:

### **Totais dos valores integrais dos Cargos e das Funções de confiança (em R\$)**

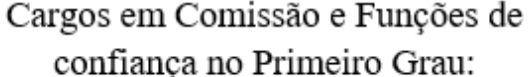

Cargos em Comissão e Funções de confianca no Segundo Grau:

 $VFCC_{12} = Prop_{12} \times (VFC + VCc)$   $VFCC_{22} = Prop_{22} \times (VFc + VCc)$ 

Onde,

- **VFc – Valores das Funções de confiança em atividade Judicante:** soma dos valores integrais (100%) das funções de confiança de servidores e/ou servidoras das áreas de apoio direto à atividade judicante durante o ano-base.
- **VCc – Valores dos Cargos em Comissão em atividade Judicante:** soma dos valores integrais (100%) dos cargos em comissão de servidores e/ou servidoras das áreas de apoio direto à atividade judicante durante o ano-base.
- **CN1º – Casos Novos de 1º grau:** indica o total de casos novos da primeira instância durante o ano-base, aferido com base nos anexos da Resolução CNJ nº 76/2009, somando-se o 1º grau, e, quando aplicável ao ramo de justiça, os juizados especiais e as turmas recursais. Considera-se a soma dos processos de conhecimento e de execução.
- **CN2º – Casos Novos de 2º grau:** indica o total de casos novos de 2º grau durante o anobase, aferido com base nos anexos da Resolução CNJ nº 76/2009.

$$
\text{CNT}_{\text{Tri\'enio}} = \left(\frac{\text{CN1}^{\text{9}}\text{AnoBase}}{3} + \frac{\text{CN1}^{\text{9}}\text{AnoBase}-1 + \text{CN1}^{\text{9}}\text{AnoBase}-2}{3}\right)
$$

é a média de casos novos de primeiro grau no último triênio;

$$
\text{C}\text{N}\text{Z}^{\text{g}}\text{Triėnio} = \left(\frac{\text{CN}\text{2}^{\text{g}}\text{AnoBase}}{3} + \frac{\text{CN}\text{2}^{\text{g}}\text{AnoBase}}{3} - 1 + \frac{\text{CN}\text{2}^{\text{g}}\text{AnoBase}}{3}\right)
$$

é a média de casos novos de segundo grau no último triênio.

### **ANEXO VII DA RESOLUÇÃO N<sup>o</sup> 219, DE 26 DE ABRIL DE 2016.**

[\(Redação dada pela Resolução nº 243, de 09.09.16\)](http://www.cnj.jus.br/atos-normativos?documento=2351)

# **Modelo da Tabela de Lotação de Pessoal (TLP) - art. 15**

A Tabela de Lotação de Pessoal (TLP) deverá ser publicada segundo os modelos apresentados a seguir.

O Conselho Nacional de Justiça disponibilizará os modelos das TLPs em seu sítio eletrônico, no formato Excel, para preenchimento dos dados pelos tribunais.

### **TLP: Tabela de Lotação de Pessoal**

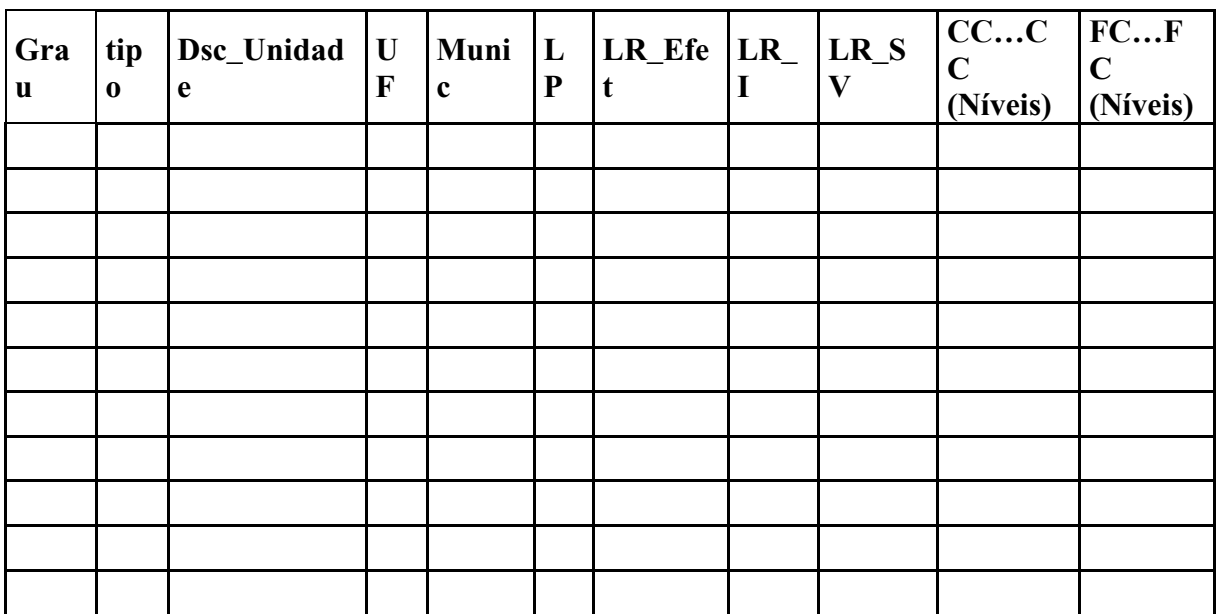

**TLP 1 – Tabela de Lotação de Pessoal das Unidades Judiciárias de Primeiro e Segundo Graus**

# **Glossário da TLP 1 – Tabela de Lotação de Pessoal das Unidades Judiciárias de Primeiro e Segundo Graus**

- **Grau – Grau de Jurisdição**: indicar se é uma unidade judiciária de 1º grau ou de 2º grau;
- **Tipo – Tipo de Unidade Judiciária**: indicar o tipo da unidade judiciária;
	- Se for 1º grau, escolher entre as opções: varas, juizados especiais, turmas recursais e zonas eleitorais, compostos por seus gabinetes, secretarias e postos avançados;
- Se for 2<sup>°</sup> grau, escolher entre as opções: gabinetes de desembargadores, secretarias de órgãos fracionários, com a respectiva descrição: turmas, seções especializadas, tribunal pleno, etc. Excluam-se a Presidência, Vice-Presidência e Corregedoria.
- **Dsc\_Unidade – Descrição da Unidade Judiciária:** Denominação Completa de cada Unidade Judiciária (por exemplo, "1ª Vara Cível de São Paulo");
- **UF –** Unidade Federativa onde está localizada cada unidade judiciária;
- **Munic – Município**: Código IBGE que corresponde ao município onde está localizada cada unidade judiciária;
- **LP – Lotação Paradigma:** valor apurado como a lotação paradigma de cada unidade judiciária;
- **LR\_Efet Lotação Real dos Efetivos**: quantidade de servidores efetivos lotados em cada unidade judiciária ao final do ano-base;
- **LR\_I – Lotação Real dos que ingressaram por cessão ou requisição**: quantidade de servidores que ingressaram por cessão ou requisição, lotados em cada unidade judiciária ao final do ano-base;
- **LR\_SV – Lotação Real dos Servidores sem Vínculo**: quantidade servidores ocupantes apenas de cargo em comissão lotados em cada unidade judiciária ao final do ano-base;
- **LR\_Outros Lotação Real de Outros Servidores**: quantidade de servidores de unidades privatizadas lotados em cada unidade judiciária ao final do ano-base (art. 2º,  $§ 2°$ ;
- **CC – Cargos em Comissão:** Número de servidores ocupantes de cargo em comissão lotados na unidade judiciária ao final do ano-base, exceto os comissionados sem vínculo (LR\_SV), separados por nível. Na Justiça dos Estados, colocar nas colunas a nomenclatura de cada cargo comissionado existente no tribunal;
- **FC – Funções de Confiança**: Número de servidores ocupantes de função de confiança lotados na unidade judiciária ao final do ano-base, separados por nível. Na Justiça dos Estados, colocar nas colunas a nomenclatura de cada função de confiança existente no tribunal.

### **TLP 2 – Demais Unidades de Apoio Direto à Atividade Judicante (exceto unidades judiciárias de primeiro e segundo graus)**

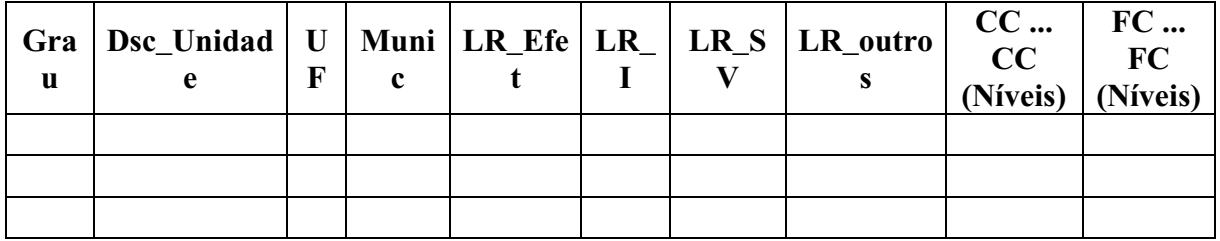

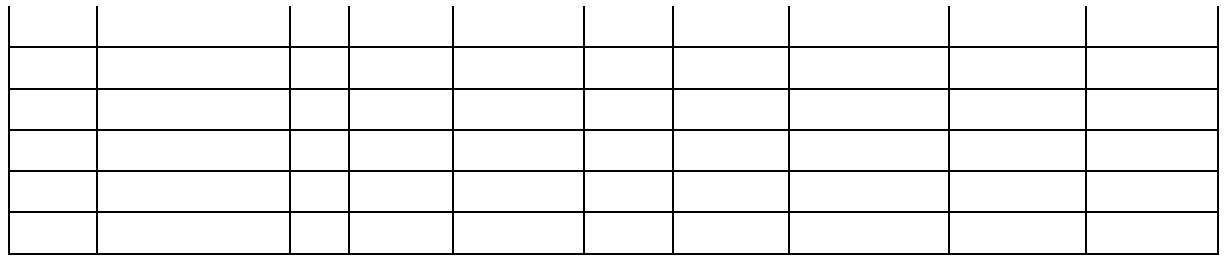

# **TLP 3 – Unidades de Apoio Indireto à Atividade Judicante**

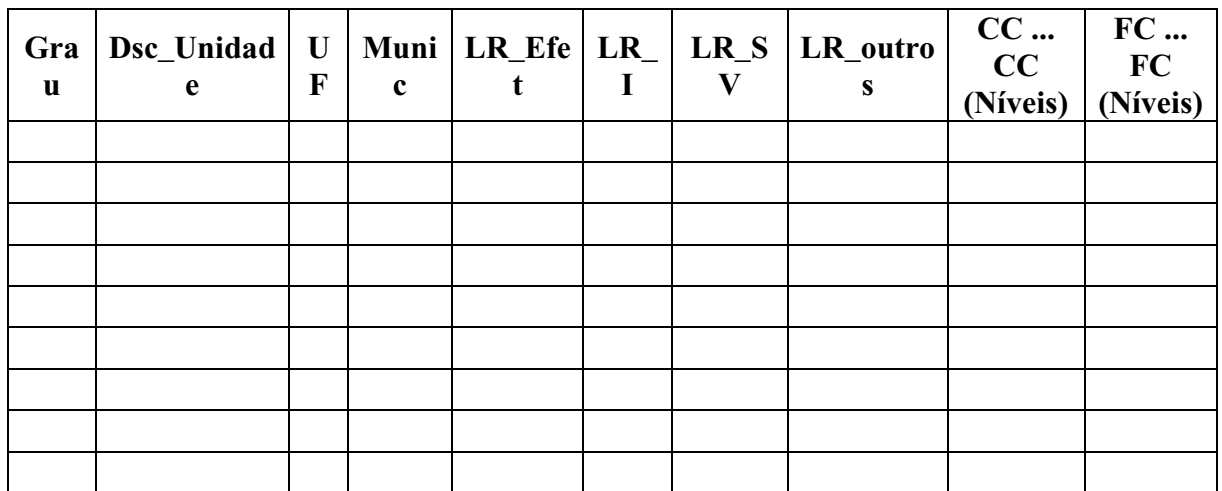

# **Glossário das TLPs 2 (Demais Unidades de Apoio Direto) e 3 (Unidades de Apoio Indireto):**

- **Grau – Grau de Jurisdição**: indicar se é uma unidade de apoio ao 1º grau, ao 2º grau ou ambos;
- **Dsc\_Unidade – Descrição da Unidade de Apoio:** Denominação Completa da Unidade de apoio direto ou indireto (por exemplo: departamento de estatística e gestão estratégica, protocolo, arquivo, departamento de recursos humanos, etc.). Incluem-se os gabinetes da Presidência, Vice-Presidência, Corregedoria, as escolas judiciais e da magistratura e as áreas de tecnologia da informação. Os servidores lotados na Presidência, Vice-Presidência e Corregedoria devem ser alocados na TLP 2 (apoio direto) ou na TLP 3 (apoio indireto), conforme o caso, a depender da atribuição para impulsionar ou não a tramitação do processo judicial, a teor dos incisos I e IV do art.  $2^\circ$ ;
- **UF –** Unidade Federativa onde está localizada a unidade de apoio direto ou indireto à atividade judicante;
- **Munic – Município**: Código IBGE que corresponde ao município onde está localizada a unidade de apoio direto ou indireto à atividade judicante;
- **LR\_Efet Lotação Real dos Efetivos**: quantidade de servidores com provimento de cargo efetivo lotados na unidade de apoio direto ou indireto à atividade judicante do tribunal ao final do ano-base;
- **LR\_I – Lotação Real dos que ingressaram por cessão ou requisição**: quantidade de servidores que ingressaram por cessão ou requisição, lotados em cada unidade de apoio direto ou indireto à atividade judicante do tribunal ao final do ano-base;
- **LR\_SV – Lotação Real dos Servidores sem Vínculo**: quantidade de servidores ocupantes apenas de cargo em comissão lotados em cada unidade de apoio direto ou indireto à atividade judicante ao final do ano-base;
- **LR\_Outros Lotação Real de Outros Servidores**: quantidade de servidores de unidades privatizadas lotados em cada unidade de apoio direto ou indireto à atividade judicante ao final do ano-base (art. 2º, § 2º);
- **CC – Cargos em Comissão:** Número de servidores ocupantes de cargo em comissão lotados na unidade de apoio direto ou indireto à atividade judicante ao final do anobase, exceto os comissionados sem vínculo (LR\_SV), separados por nível. Na Justiça dos Estados, colocar nas colunas a nomenclatura de cada cargo comissionado existente no tribunal;
- **FC – Funções de Confiança**: Número de servidores ocupantes de função de confiança lotados na unidade de apoio direto ou indireto à atividade judicante ao final do anobase, separados por nível. Na Justiça dos Estados, colocar nas colunas a nomenclatura de cada função de confiança existente no tribunal.

### **ANEXO VIII DA RESOLUÇÃO N<sup>o</sup> 219, DE 26 DE ABRIL DE 2016.**

[\(redação dada pela Resolução n. 459, de 27.5.2022\)](https://atos.cnj.jus.br/atos/detalhar/4593)

### **Manual de Implementação dos Anexos I a V**

O presente manual traz explicações detalhadas de como implementar os conceitos e as fórmulas constantes nos Anexos I a V, utilizando-se a ferramenta Excel, com alguns exemplos de aplicação. A planilha de cálculo referenciada na resolução deverá ser analisada em conjunto com este manual, e estará disponível no portal do CNJ para download. Nela, as abas do Excel estão nomeadas de acordo com cada um dos Anexos. Os cálculos das fórmulas serão apresentados com o uso da ferramenta Excel, sendo as fórmulas compatíveis com a versão do Excel 2007, ou superior. A planilha, com as devidas adaptações, poderá ser usada pelos tribunais para efetuarem os seus próprios cálculos e implementarem o disposto na resolução.

As variáveis e os indicadores apresentados neste manual seguem o disposto nos Anexos da Resolução CNJ nº 76/2009, que institui o Sistema de Estatística do Poder Judiciário (SIESPJ).

Por questões didáticas, este manual será apresentado na ordem dos Anexos da resolução e, na medida em que serão calculados os indicadores, serão aplicadas as diretrizes dos princípios da resolução. O manual está organizado da seguinte forma:

1) Anexo I – Forma de cálculo do Índice de Produtividade dos Servidores (IPS);

2) Anexo II – Forma de cálculo do Índice de Produtividade aplicado à área de execução de mandados (IPEx);

3) Anexo III – Distribuição dos servidores entre os graus de jurisdição;

4) Anexo IV – Critério recomendado para definição da lotação paradigma das unidades judiciárias de primeiro e segundo graus;

5) Anexo V – Critério recomendado para definição da lotação paradigma dos servidores da área de execução de mandados;

6) Anexo VI – Distribuição de cargos em comissão e funções de confiança entre primeiro e segundo graus.

### **1. Anexo I – Índice de Produtividade dos Servidores**

O Anexo I apresenta a fórmula do Índice de Produtividade dos Servidores (IPS), indicador necessário para aplicação do art. 3º desta Resolução, e utilizado para verificar se o tribunal deve providenciar, ou não, distribuição extra de servidores para um determinado grau de jurisdição. O IPS também será utilizado no Anexo IV, quando será calculada a produtividade de cada unidade judiciária na lotação paradigma.

O índice tem por objetivo mensurar, em média, quantos processos foram baixados por servidor efetivo, cedido, requisitado e comissionado sem vínculo, lotado no tribunal e respectivas unidades judiciárias. Não são considerados os servidores que saíram do tribunal por cessão ou requisição.

Na fórmula de cálculo do IPS, também são desconsiderados os dias em que os servidores permaneceram afastados da jurisdição, de forma com que o cálculo do indicador considere apenas os dias realmente trabalhados, e reflita a real produtividade do órgão ou da unidade judiciária.

Sendo assim, o cálculo do índice de produtividade dos servidores é feito da seguinte forma:

• **IPSJud – Índice de Produtividade dos Servidores da Área Judiciária:** Indica a média de processos baixados por servidor da área judiciária, no período-base (semestre).

#### **IPSJud = TBaix / SaJud**

•**Sajud – Total de Servidores da Área Judiciária:** Indica o número de cargos de servidores da área judiciária que efetivamente atuaram durante o ano-base, desconsiderando os afastamentos.

#### **SaJud = SaJudP – TPAf**

•**SajudP – Cargos Providos de Servidores da Área Judiciária:** Indica o número de cargos de servidores providos na área judiciária, no final do período-base.

### **SaJudP = TPEfet + TPI + TPSV**

•**TPAf – Total de Pessoal Afastado:** Indica o número médio de servidores afastados durante o período-base.

#### **TPAf =TAS/(dias corridos no período base)**

Glossários:

•**TBaix – Total de Processos Baixados:** indica o total de processos durante o ano-base, aferido com base nas fórmulas e glossários constantes nos Anexos da Resolução CNJ n. 76/2009. Considera-se a soma dos processos de conhecimento e de execução;

A depender do segmento de justiça, o glossário da variável de total de processos baixados vai compreender a soma de determinadas variáveis. Por exemplo, no primeiro grau da justiça estadual, o total de processos baixados no tribunal será a soma dos processos de 1º grau (justiça comum), juizados especiais e turmas recursais, somando-se os casos de conhecimento criminais e não criminais, as execuções fiscais, as execuções de títulos executivos extrajudiciais não fiscais, as execuções de penas privativas de liberdade, as execuções de penas não-privativas de liberdade e as demais execuções judiciais. Constitui a soma das seguintes variáveis:

#### **TBaix = TBaix** $i^0$  + **TBaix** $J_e$  + **TBaix** $T_R$ , em que

 $TBaix_1° = TBaixC_{Crim1°} + TBaixC_{NCrim1°} + TBaixExt_{Fisc1°} + TBaixExt_{NFisc1°} +$  $TBaixJud_{CrimPL1°} + TBaixJud_{CrimNPL1°} + TBaixJud_{NCrim1°}$ 

 $TBaix_{JE} = TBaixC_{CrimJE} + TBaixC_{NCrimJE} + TBaixExt_{JE} + TBaixJud_{CrimNPLE}$ 

 $+TBaixJud<sub>NCrimJE</sub>$ 

 $TBaix_{TR} = TBaix_{CrimTR} + TBaix_{NCrimTR}$ 

Considerando o grande número de variáveis que compõem o total de processos baixados, com variações entre os segmentos de justiça, não é viável detalhar os glossários de cada uma delas neste documento.

É oportuno, todavia, deixar claro os principais conceitos utilizados na metodologia de aferição dos movimentos que caracterizam os baixados. Consideram-se por baixa, os processos: a) remetidos para outros órgãos judiciais competentes, desde que vinculados a tribunais diferentes; b) remetidos para as instâncias superiores e c) arquivados definitivamente. Na fase de conhecimento, considera-se também como baixa a entrada do processo na fase de execução: d) em que houve decisões que transitaram em julgado e iniciou-se a liquidação, o cumprimento ou a execução. Havendo mais de um movimento de baixa no mesmo processo, apenas o primeiro deve ser considerado.

Em linhas gerais, em relação às classes, consideram-se os processos cautelares, mandamentais e ações constitucionais, as execuções fiscais, extrajudiciais não fiscais e as execuções judiciais. Incluem-se os embargos do devedor na execução de título extrajudicial e na execução fiscal e os embargos de terceiros. Excluem-se os embargos à execução de título judicial, as impugnações aos cálculos e ao cumprimento de títulos judiciais, os recursos internos, as cartas precatórias e de ordem recebidas e outros procedimentos passíveis de solução por despacho de mero expediente. Esse universo de classes aplica-se às variáveis de litigiosidade da Resolução CNJ n. 76/2009 também utilizadas nesta resolução, tais como casos novos e casos pendentes.

É importante esclarecer que para aferição correta do total de processos baixados deve-se observar os valores inseridos pelo tribunal no sistema Justiça em Números (SIESPJ), bem como o detalhamento de cada conceito da Resolução CNJ n. 76/2009.

•**TAS – Tempo de Afastamento do Servidor da Área Judiciária:** soma do número de dias corridos que cada servidor permaneceu afastado da atividade durante o período-base, conforme anexos da Resolução CNJ 76/2009. Consideram-se como afastamentos, as férias, licenças, recessos e as concessões previstas em lei. Tendo em vista que a variável "SaJudP - Cargos Providos de Servidores da Área Judiciária" computa o número de cargos no final do período-base, devem ser considerados como afastamentos, quando houver, os dias de vacância existentes no curso do ano-base, desde que o cargo esteja provido ao final do período-base. Não devem ser computados os servidores que saíram por cessão ou requisição.

•**TPEfet - Total de Pessoal do Quadro Efetivo**: indica o total de servidores ocupantes de cargo de provimento efetivo ou removidos para o órgão, lotados (definitivamente ou provisoriamente) na área, no final do período-base. Excluem-se os servidores que saíram por cessão, requisição ou remoção.

•**TPI – Total de Pessoal que ingressou por cessão ou requisição**: Número total de servidores ocupantes de cargo de provimento efetivo externos ao quadro de pessoal do Tribunal e suas respectivas unidades vinculadas (cedidos ou requisitados), lotados (definitivamente ou provisoriamente), no final do período-base.

•**TPSV - Total de Pessoal sem Vínculo**: indica total de servidores ocupantes apenas de cargo em comissão lotados (definitivamente ou provisoriamente), ao final do período-base.

No SIESPJ, o número de servidores (TPEfet, TPI e TPSV) é separado entre área administrativa e área judiciária do 2º grau, das turmas recursais, do 1º grau exclusivo, dos juizados especiais exclusivos (quando houver) e do 1º grau que acumula com juizados especiais (quando houver, sendo o caso de varas com juizados adjuntos, por exemplo).

No caso da Justiça Estadual, o total de cargos providos de servidores da área judiciária (SaJudP) do primeiro grau será igual a:

 $SaludP<sub>1JeTR</sub> = TPEfet<sub>Ael°</sub> + TPEfet<sub>AcJE1°</sub> + TPEfet<sub>AeJE</sub> + TPEfet<sub>TR</sub> + TPI<sub>Ael°</sub> + TPI<sub>AcJE1°</sub> +$  $TPI_{AeJE} + TPI_{TR} + TPSV_{AeI^{\circ}} + TPSV_{ACJE^{\circ}} + TPSV_{AeJE} + TPSV_{TR}$ O número médio de servidores afastados durante o ano é:

$$
TASIJETR = (TASAelo + TASCJEIo + TASAeJE + TASTR) / (dias corridos noperiodo-base)
$$

Por sua vez, o total de servidores da área judiciária que de fato trabalharam durante o ano, descontadas os afastamentos será, neste exemplo, igual a:

 $Sajud<sub>1JETR</sub> = SajudP<sub>1JETR</sub> - TAS<sub>1JETR</sub>$ 

De forma análoga, o mesmo pode ser calculado para o segundo grau.

### **Cálculo do IPS**

Calculados os valores acima apresentados, prossegue-se ao cálculo o Índice de Produtividade dos Servidores da Área Judiciária (IPS).

O indicador IPS representa a média de processos baixados durante o ano, para cada servidor em atividade, lotado na área judiciária.

O IPS pode ser calculado considerando o total do tribunal, ou por unidade judiciária, por grupos de unidades judiciárias, grau de jurisdição, etc. Quando aplicado exclusivamente à área judiciária, o IPS pode ser denominado por IPSJud. O Anexo I do arquivo Excel apresenta um exemplo dos cálculos do IPS para um tribunal.

Para o cálculo, é necessário, primeiro, coletar os dados de entrada: TBaix, TPEfet, TPI, TPSV e TAS, conforme glossário acima e importar na planilha. Com a importação dos dados, são calculados automaticamente os valores dos indicadores relacionados, quais sejam: a) o número de cargos providos de servidores - SaJudP; b) o número de servidores afastados - TPAf; c) o número de servidores em atividade – SaJud e d) o Índice de Produtividade dos Servidores - IPS. Os dados de entrada são os mesmos informados no sistema Justiça em Números.

Abaixo apresenta-se o cálculo do IPS no 1º grau, constante da planilha "Anexo I":

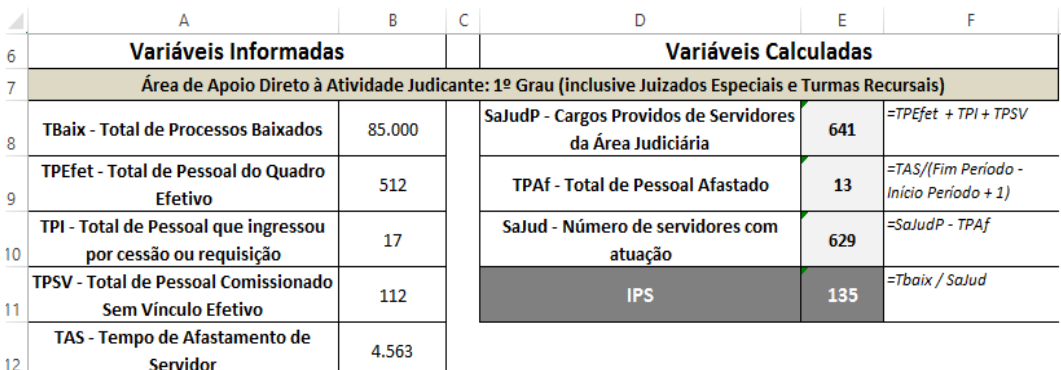

Os indicadores da coluna "E" são calculados utilizando as seguintes fórmulas no Excel:

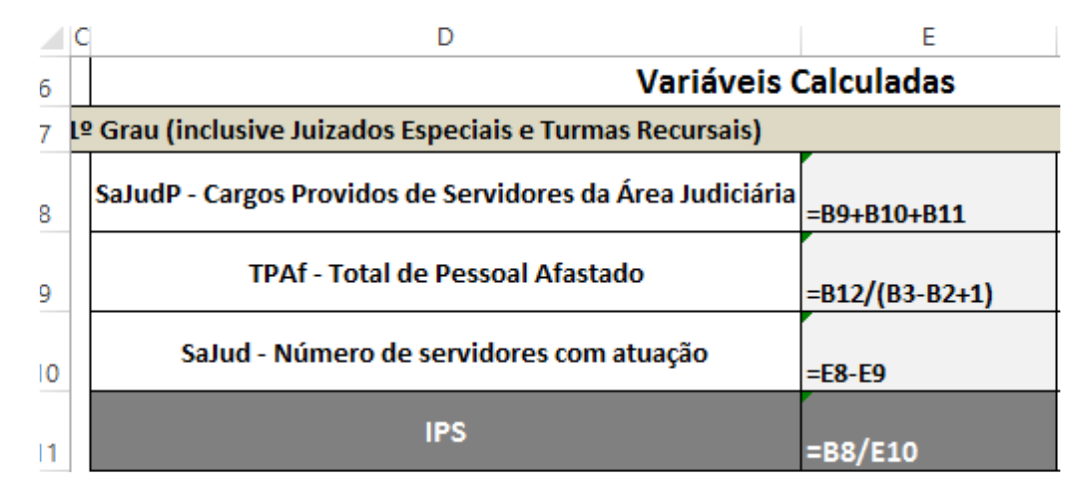

A planilha apresenta também os indicadores para o 2º grau de jurisdição e para o tribunal. Os resultados globais do tribunal são calculados automaticamente, visto que as variáveis de entrada equivalem à soma das mesmas nos dois graus de jurisdição. No exemplo teríamos os IPS de 135,24, 122,37 e 132,28 para o primeiro grau, segundo grau e total do tribunal, respectivamente.

# **2. Anexo II – Índice de Produtividade Aplicado à Atividade de Execução de Mandados (IPEX)**

Analogamente ao IPS, o IPEX tem por objetivo mensurar, em média, quantos mandados foram cumpridos, anualmente, por servidor da área de execução de mandados. O Anexo II do arquivo Excel apresenta o cálculo do IPEX para um tribunal. É necessário apenas a informação da quantidade de Mandados Cumpridos (MC), do Total de Pessoal de Execução de Mandados (TPExM) e o Tempo de Afastamento de Servidor da Área de Execução de Mandados (TASExM). Informadas tais variáveis, o Total de Afastamento da Área de Execução de Mandados (TAfExM) e o Índice de Produtividade (IPEX) são calculados automaticamente:

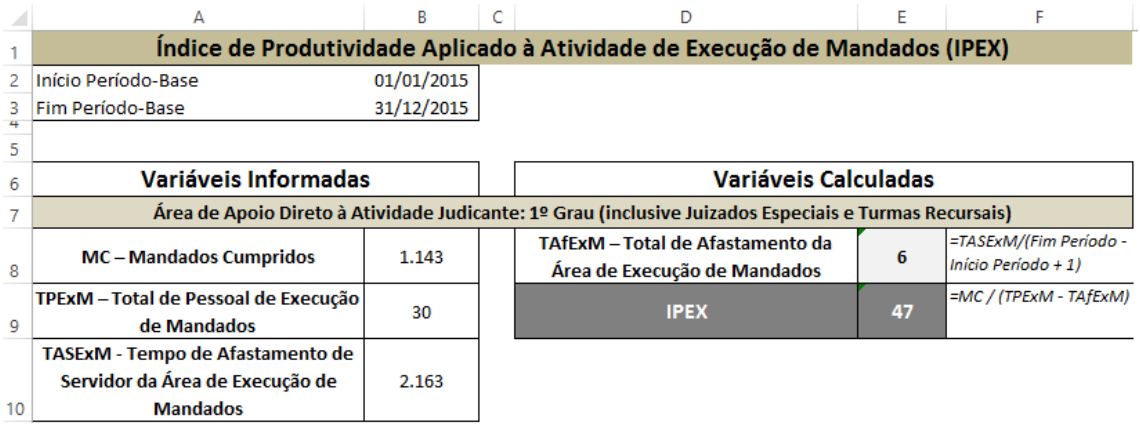

Os indicadores da coluna "E" são calculados utilizando-se as seguintes fórmulas no Excel:

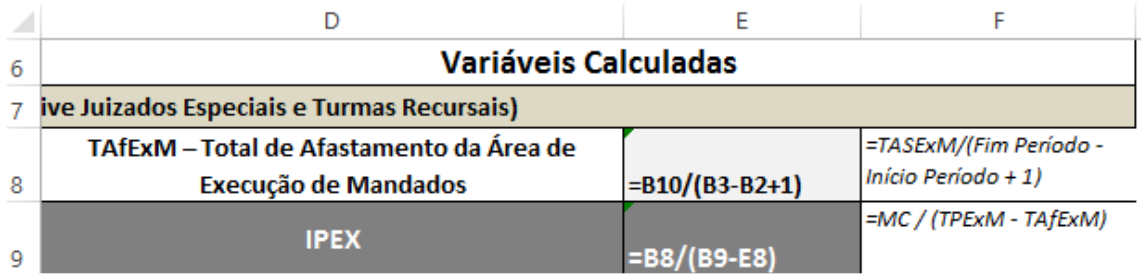

No exemplo, teríamos o IPEX de 47 mandados por funcionário no período. Esta metodologia de cálculo será utilizada no critério recomendado para definição da lotação paradigma dos servidores da área de execução de mandados (art. 10 e Anexo V).

### **3. Anexo III – Distribuição de servidores de apoio direto à atividade judicante entre primeiro e segundo graus (art. 3º)**

O artigo 3º estabelece que o número de servidores lotados em cada grau de jurisdição deve ser proporcional à demanda de processos do último triênio. Além disso, na distribuição dos servidores, deve ser observada a diferença da taxa de congestionamento entre os graus de jurisdição, bem como o índice de produtividade dos servidores.

Especificamente, no contexto do Anexo III, o cálculo do índice de produtividade é aplicado unicamente nas unidades judiciárias. Dessa forma, considera-se por área judiciária o disposto no art. 2º, I da resolução, qual seja:

•Áreas de apoio direto à atividade judicante: setores com competência para impulsionar diretamente a tramitação de processo judicial tais como: unidades judiciárias de primeiro e de segundo graus, protocolo, distribuição, secretarias judiciárias, gabinetes, contadoria, centrais de mandados, central de conciliação, setores de admissibilidade de recursos, setores de processamento de autos, hastas públicas, precatórios, taquigrafia, estenotipia, perícia (contábil, médica, de serviço social e de psicologia), arquivo.

A distribuição de servidores de apoio direto à atividade judicante entre primeiro e segundo graus (art. 3º) depende da média de casos novos em cada grau de jurisdição nos últimos 3 anos.

Para cálculo dos casos novos de cada grau de jurisdição soma-se os processos de conhecimento e de execução. No primeiro grau, considera-se as variáveis de 1º grau, juizados especiais e turmas recursais (quando for o caso). A metodologia de cálculo dos casos novos segue de forma análoga à apresentada na seção 1 deste manual, nos cálculos dos processos baixados.

É oportuno esclarecer o conceito de casos novos utilizado no Sistema de Estatística do Poder Judiciário (SIESPJ). Consideram-se os movimentos de distribuição ou recebimento, o que ocorrer primeiro. Quanto às classes, são as mesmas citadas na seção 1 deste manual. O CNJ disponibiliza também em seu sítio eletrônico tabela de parametrização das classes e movimentos de cada uma das variáveis existentes no Justiça em Números, de acordo com as Tabelas Processuais Unificadas (Resolução CNJ n 46/2007).

Na aba "Anexo III" (planilha de cálculo), os casos novos para 1º e 2º graus no último triênio são informados nas colunas "B" a "D" e a média é calculada automaticamente na coluna E. A coluna "F" mostra as fórmulas utilizadas para o cálculo das médias. O total do tribunal também é calculado automaticamente, visto ser apenas uma soma dos dados de 1º e 2º graus. Os dados estão abaixo:

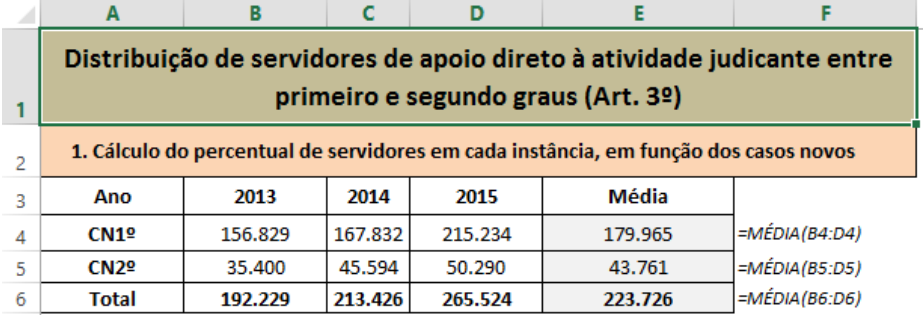

Com estes dados foram calculados automaticamente a proporção para o 1º e o 2º graus, calculados na coluna "E" e com as fórmulas utilizadas no Excel na coluna "F", conforme abaixo:

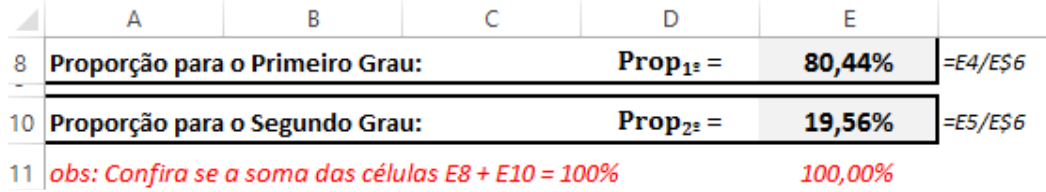

Com os cálculos acima, verificamos que o percentual sugerido para a primeira instância pelo Art. 3º da Resolução é de 80,44% e para a segunda de 19,56%. Aplicando-se estes percentuais ao número de servidores da área judiciária, disponíveis no Anexo I, podemos calcular o Número de Servidores Sugerido para cada grau e comparando com os efetivamente lotados poderemos verificar quantos devem ser transferidos de um grau para outro. As figuras abaixo apresentam os resultados e as respectivas fórmulas de cálculo:

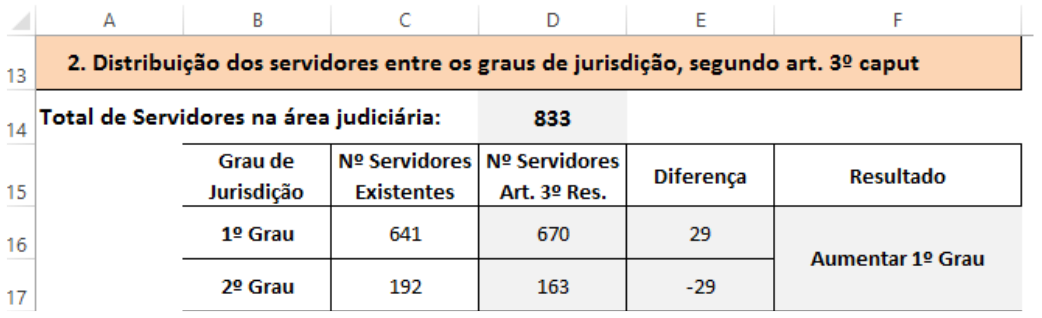

A figura a seguir mostra as fórmulas utilizadas para o cálculo dos servidores em cada grau, bem como a diferença em relação ao número de funcionários existentes:<br>A B C D E  $\sim$  $\overline{A}$  $B$ D  $\blacksquare$ 

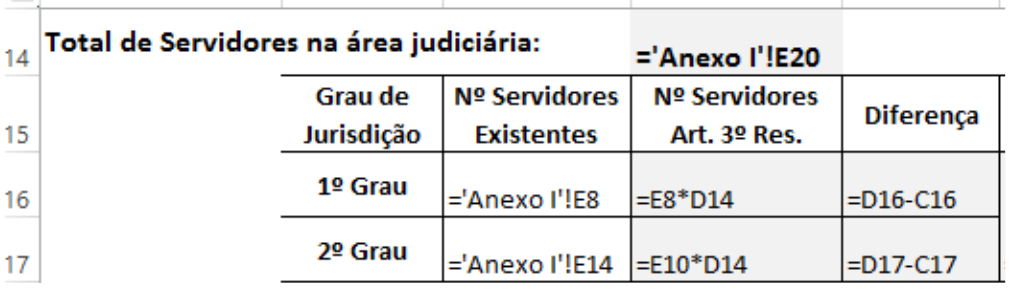

O número total de servidores e os existentes em cada grau foram calculados ou informados no Anexo I. A planilha captura as informações já inseridas naquele Anexo.

Assim, observamos que o art. 3º da Resolução sugere 670 funcionários para o 1º grau e 163 para o 2° grau. Como o valor da diferença para o 1º grau foi positivo, significa que este grau de jurisdição receberá 29 funcionários oriundos do outro grau, no caso do 2º.

Na coluna "F" temos o resultado em termos literais da aplicação do artigo 3º: "Aumentar o 1º Grau". Este resultado pode ser feito utilizando-se a seguinte função no Excel:

=SE(E16>0;"Aumentar 1º Grau";"Aumentar 2º Grau")

A fórmula significa que, se a diferença entre o número de servidores existentes e necessários for positiva, devemos aumentar o 1º grau; caso contrário, deve-se aumentar o 2º grau.

Taxa de Congestionamento e a Distribuição Extra de Servidores (§ 1º e 2º do art. 3º) Além do percentual de funcionários de cada grau de jurisdição, que implicará em um eventual remanejamento de um grau para outro, o §1º do art. 3º estabelece que se a taxa de congestionamento de um grau superar em 10 pontos percentuais a do outro, o tribunal deverá providenciar a distribuição extra de servidores para o grau de jurisdição mais congestionado (fator de correção). Observa-se, no §2º, que esta regra não se aplica na hipótese do grau de jurisdição mais congestionado for inferior ao IPS do outro. O Anexo III – TC efetua estes cálculos.

Esta distribuição extra pode acentuar a migração de funcionários de um grau para outro, se pela aplicação do caput do art. 3º, o grau de jurisdição doador de funcionários for mais congestionado, ou atenuar a migração, no caso deste ser o de menor congestionamento.

Para verificarmos esta questão, precisamos calcular a Taxa de Congestionamento de cada grau. Para isto é necessário o número de processos baixados no último ano (TBaix) e o número de casos pendentes ao final do mesmo ano (Cp), conforme Anexos da Resolução 76. A taxa de congestionamento pode ser calculada mediante o uso da seguinte fórmula:

 $TC = Cp / (TBaix + Cp)$ 

Onde:

TC – Taxa de Congestionamento: Indica a taxa de congestionamento, ou seja, o percentual de processos que são pendentes de solução, em relação ao total de processos que tramitou durante o período-base (ano).

Cp – Casos Pendentes: Saldo residual de processos que não foram baixados até o final do período-base (ano), incluídos os processos em arquivo provisório, suspensos ou sobrestados.

TBaix – Total de Processos Baixados: indica o total de processos baixados durante o ano-base, aferido com base nas fórmulas e nos glossários constantes nos Anexos da Resolução CNJ n. 76/2009. Considera-se a soma dos processos de conhecimento e de execução.

Assim, verificando os resultados calculados na segunda parte do "Anexo III" do arquivo Excel, observamos que a taxa de congestionamento do primeiro grau é de 60,47% e do segundo grau é de 46,47%. A figura abaixo mostra o cálculo da Taxa de Congestionamento para o 1º grau, constando na coluna "E" a fórmula utilizada:

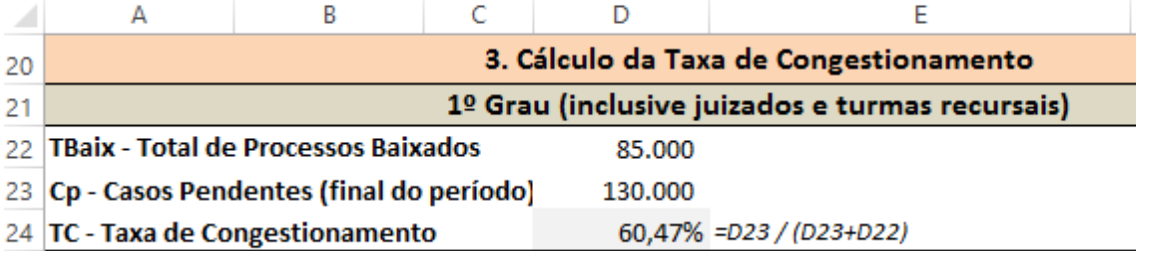

Observa-se que a diferença entre as taxas de congestionamento é de 14 pontos percentuais (p.p). Assim, de acordo com o §1º, verificamos que o 1º grau necessita de correção. A decisão sobre a necessidade ou não de correção pode ser feita com o uso da função "SE", do Excel. Esta função faz uma comparação, se for verdadeira dá um resultado e se for falsa dá outro. Como existem três resultados possíveis, há a necessidade de utilizar um "SE" dentro do outro, conforme fórmula do Excel a seguir:

*"SE(D36>0,1;"1º grau necessita de correção adicional";SE(D36<-0,1;"2º grau necessita de correção adicional";"Diferença no congestionamento é aceitável"))".*

Podemos ter três resultados então: a) 1º grau necessita de correção adicional; b) 2º grau necessita de correção adicional ou c) Diferença no congestionamento é aceitável, caso em que a diferença é de menos de 10% e que, portanto, não há necessidade de distribuição extra de funcionários.

Neste momento, de acordo com o exemplo, constatamos que foi verificada a necessidade de correção para o 1º grau. No entanto, temos que ver se o disposto no § 2º foi atendido, e se, portanto, a regra acima explicitada se aplicará ou não. A regra não poderá ser utilizada se o IPS do grau mais congestionado (no caso, do 1º) for maior que o outro (no caso, do 2º). Como os IPS são 135,2426 e 122,373, para o primeiro e segundo graus, respectivamente, verificamos que o IPS do 1º é maior, o que corrobora a conclusão anterior, ou seja, há necessidade de correção para o primeiro grau.

Assim, além da migração dos 29 servidores devido às aplicações dos percentuais de cada grau de jurisdição, o tribunal, a seu critério, deverá providenciar distribuição extra de servidores para o 1º grau. Supondo-se que o tribunal tenha definido que esta distribuição extra seria de 3 funcionários, o tribunal deverá remanejar um total de 32 funcionários para o 1º grau.

A decisão sobre a aplicabilidade ou não da distribuição extra também poderá ser calculada com o uso da função "SE". Como na prática a decisão depende da comparação das diferenças entre as taxas de congestionamento e dos indicadores de produtividade dos dois graus e a aplicabilidade ou não da decisão sobre a distribuição extra depende de que os dois indicadores tenham sinais iguais, uma maneira fácil de se decidir é comparar o produto das duas diferenças: se maior que 0 (zero) é por que o tribunal mais congestionado é mais produtivo, o que corrobora a eventual necessidade de correção. Caso contrário, o tribunal mais congestionado não é o mais produtivo e, neste caso, a decisão sobre a distribuição extra não precisa ser aplicada. No Excel, a função seria igual a:

=SE((D36\*D39)>0;"O Grau de jurisdição mais congestionado é o mais produtivo. Necessita migração adicional";"Tribunal mais congestionado é menos produtivo. A decisão sobre a correção não se aplica ao Tribunal")

A figura abaixo mostra, na planilha, estes cálculos, e as decisões em cada ponto:

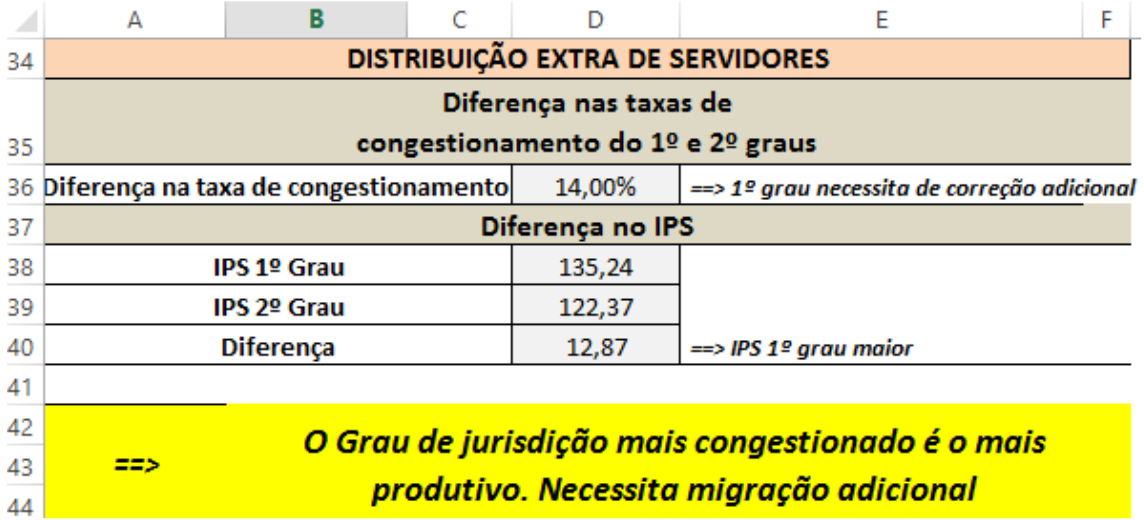

4. Anexo IV – Lotação Paradigma de Unidades Judiciárias (art. 5º e 6º)

Para se calcular a lotação paradigma das unidades judiciárias é necessário primeiramente agrupá-las em unidades semelhantes, utilizando como critérios a competência material, base territorial ou outro parâmetro definido pelo tribunal. No exemplo constante da planilha "Anexo IV", as unidades foram agrupadas em três grupos diferentes: 19 unidades no grupo 1, 11 no grupo 2 e 7 no grupo 3. A tabela tem que ser criada de forma a que todos os elementos do grupo fiquem juntos, ou seja, ordenada pela variável "Grupo".

Para cada unidade também devem ser informadas as variáveis abaixo apresentadas, calculadas de acordo com os critérios constantes dos Anexos anteriores. A figura abaixo mostra as primeiras linhas da tabela para cálculo da lotação paradigma:

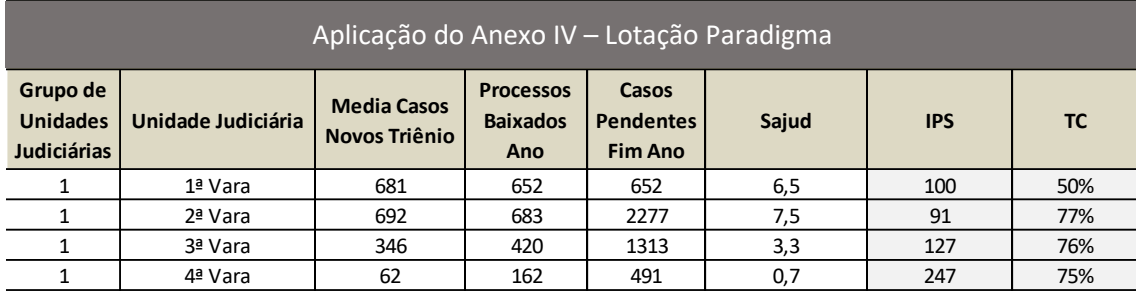

Os IPS e TC foram calculados conforme fórmulas apresentadas nos Anexos I e III, respectivamente. Segue as fórmulas do Excel utilizadas:

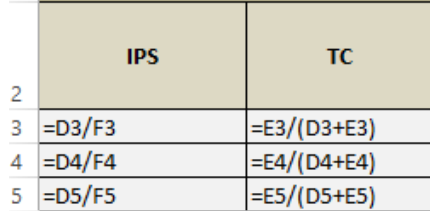

Após, necessitamos calcular o Terceiro Quartil (Q3) dos IPS de cada grupo de unidades semelhantes, que é o valor que separa os 25% maiores valores dos 75% menores. Os resultados são apresentados nas linhas 46 a 49, correspondendo a 123,18, 98,21 e 104,15, para os grupos de 1 a 3, respectivamente. Seguem as fórmulas no Excel:

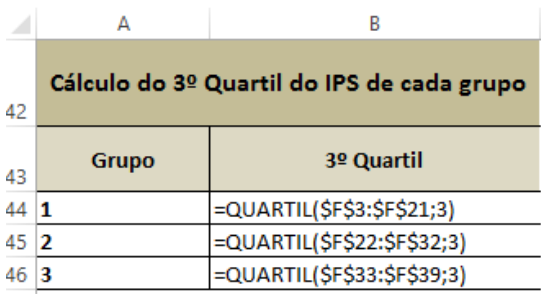

Caso se deseje calcular o segundo quartil, para cálculo de uma distribuição alternativa, a única modificação na fórmula seria colocar o número 2 ao final da fórmula, para designar que se deseja o 2º Quartil. Assim, a fórmula seria feita do seguinte modo para o grupo 1: =QUARTIL(\$F\$3:\$F\$21;2).

Os tribunais podem adaptar a planilha para a sua realidade, observando que as informações devem ser ordenadas pela variável "grupo", precisando estarem próximas umas das outras. No caso de necessidade de inserção de linhas, efetuar as inserções na linha 39. No caso de exclusões, excluir as últimas linhas do modelo. Observe-se que na tabela de quartis dos IPS dos grupos a área definida do cálculo tem que corresponder a exatamente às linhas de cada grupo. No exemplo, o IPS está na coluna "F" e o grupo 1 corresponde às linhas 3 a 21, enquanto o grupo 2 estão nas linhas de 22 a 32, e assim sucessivamente. No caso de existência de maior quantidade de grupos, basta inserir as linhas necessárias, copiar a fórmula e prestar atenção aos intervalos.

Aproveitando a mesma tabela inicial do Anexo IV, ao lado das variáveis de entrada seriam informados o 3º quartil relacionado a cada unidade judiciária, como calculado acima. Esta informação pode ser capturada automaticamente, com a função PROCV do Excel, que faz procura de informações em uma tabela. Com esta informação, já é possível calcular a lotação paradigma - LP (média de casos novos do triênio dividido pelo terceiro quartil do grupo semelhante). Este resultado deverá ser comparado com o efetivo número de servidores lotados em cada unidade, gerando os excessos em relação à lotação paradigma (caso este número seja negativo, significa que a unidade judiciária está com déficit de servidores). Seguem as fórmulas utilizadas:

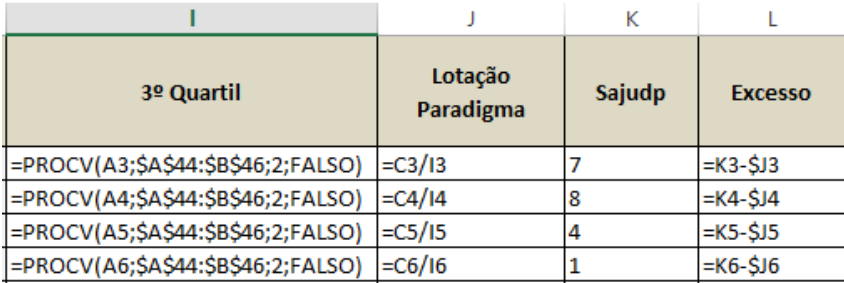

Na função PROCV o segundo parâmetro corresponde a área da tabela de quartis, que no exemplo está compreendida entre as células A44 a B46. É importante o uso do quarto parâmetro igual a "FALSO", para que o Excel procure a correspondência exata do que se deseja. No caso de adaptações da planilha, é necessário observar a área exata desta tabela de quartis, de forma que esta fique fixa para todas as linhas (apertar F2 para modificar a fórmula, após, para modificar o range da área da tabela de quartis, apertar F4). Deverá aparecer o range com o símbolo \$ antes da designação da linha e da coluna. A partir deste momento, a fórmula já poderá ser copiada para as outras linhas.

Observe-se que a lotação paradigma, por ser um número ideal, pode ser fracionário, o que implicará em excessos (ou déficits) fracionários. O procedimento para se definir a lotação de cada unidade, art. 7º, será feito por etapas, visto que a quantidade de servidores a alocar pode ensejar uma ou mais etapas, dependendo se o grau de jurisdição irá receber ou fornecer funcionários.

4.1 Alocar servidores de forma que não exista déficit ou superávit maiores que um servidor - 1ª Etapa

Podemos verificar, pelos resultados da coluna "L", que existem excessos em relação à lotação paradigma em valores superiores a 1 e inferiores a -1. O objetivo, nesta primeira etapa, é que os excessos em relação ao paradigma fiquem entre -1 e 1. Isto pode ser obtido ao selecionar a lotação original da unidade e diminuir a parte inteira, gerando a lotação com a aplicação do art. 7º e gerando o excesso da etapa 1, que estará entre -1 e 1. Seguem as fórmulas utilizadas para o cálculo da lotação e o excesso da etapa 1:

Observa-se que com a aplicação desta etapa, seriam alocados 318 servidores. Como já existem atualmente 348 servidores alocados neste grau e ele ainda deve receber mais 39, existe folga para a continuidade das etapas. Caso o total de servidores a ser alocado seja menor do que 318, teríamos que parar nesta etapa e tirar funcionários das unidades com maior superávit.

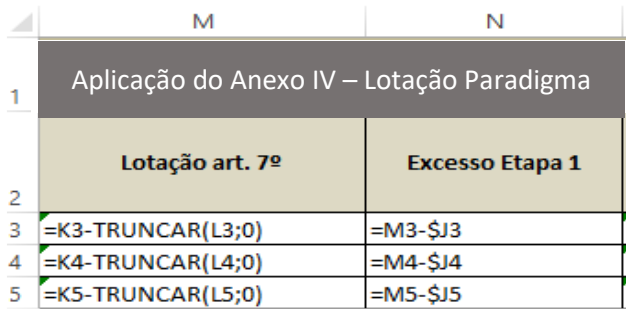

4.2 Alocar servidores de forma que não exista nenhum déficit - 2ª Etapa

Como no exemplo existe folga na alocação de servidores, podemos continuar a alocar servidores de forma que nenhuma unidade possua déficit, ou seja, todas teriam superávit entre 0 e 1. Para isto, basta usar o comando "SE" do Excel e verificar os casos em que o excesso seja menor que zero e, nestes casos, acrescentar 1 à lotação do art. 7º calculado anteriormente. Seguem as fórmulas utilizadas para o cálculo desta lotação e o excesso da etapa 2:

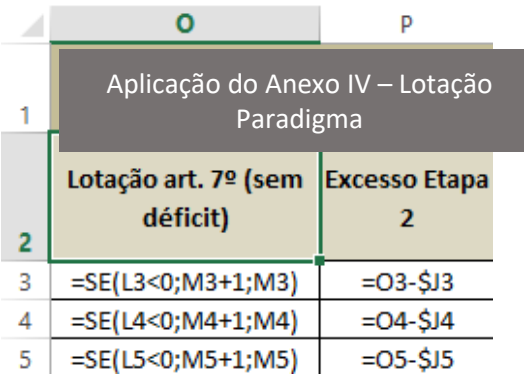

Observando-se os cálculos das lotações sugeridas após este passo, verificamos que 326 servidores estariam alocados e que haveria folga para alocação de mais servidores em algumas unidades judiciárias. Para fazer esta alocação temos que saber o número exato de servidores adicionais a ser localizado, conforme abaixo:

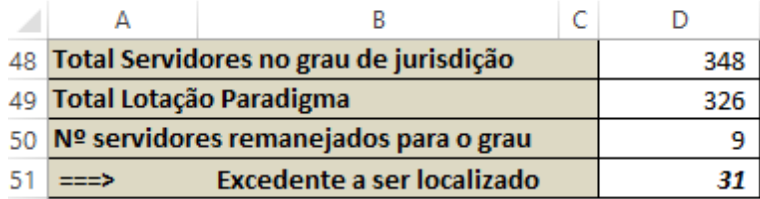

Assim, verificamos que o excedente a ser localizado é de 31 funcionários. Podemos utilizar as fórmulas abaixo:

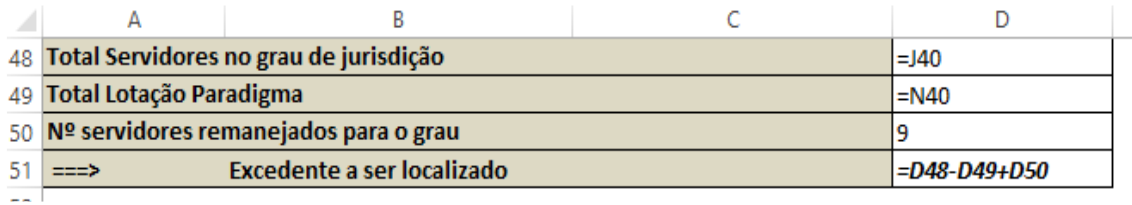

Para aplicação do art. 8º precisamos também da média do IPS e da TC das unidades judiciárias e podemos aproveitar a atual tabela para calcularmos, visto que as unidades devem que estar em grupos para cálculo das respectivas médias. As observações quanto ao cuidado em relação à inserção ou exclusão de linhas, explicadas na metodologia do quartil, também se aplicam aqui. Utilizam-se as seguintes fórmulas:

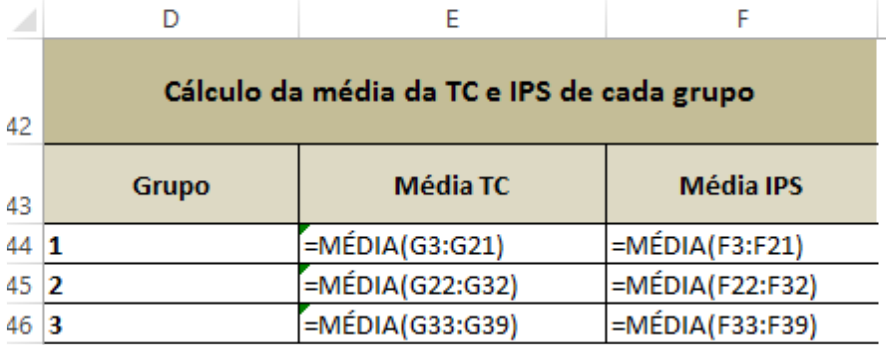

4.3 Alocação de excedente de servidores (art. 8º) – 3ª Etapa

Segundo o art. 8º, a alocação de servidores adicionais ao paradigma será em função da Taxa de Congestionamento e do Índice de Produtividade das unidades judiciárias. Em consequência, deverão ser copiadas as informações do grupo, da unidade judiciária, da lotação do art. 7º sem déficit, da Taxa de Congestionamento e do IPS para uma outra tabela, que deverá ser colocada em ordem do IPS.

Para se colocar uma tabela de acordo com um determinado campo deverão ser efetuados os seguintes passos:

•Marcar as informações a serem colocadas em ordem, dos nomes dos campos até a última informação;

•Apertar os ícones Dados/Classificar, conforme abaixo:

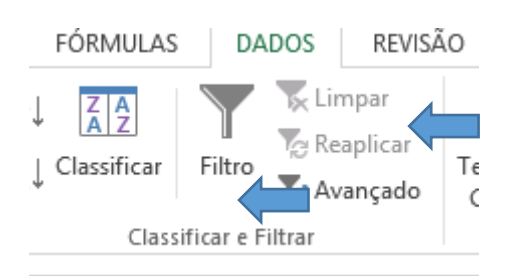

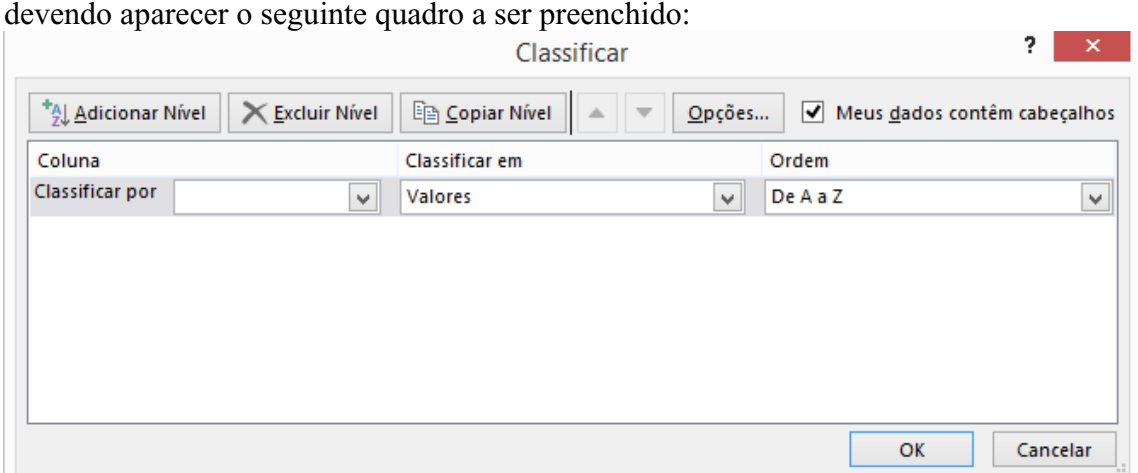

•Preencher o campo " classificar por" : Coluna IPS e manter os campos Classificar em: valores e a ordem: De A a Z;

•Apertar OK.

A nova tabela em ordem da TC teria as seguintes informações nas primeiras linhas:

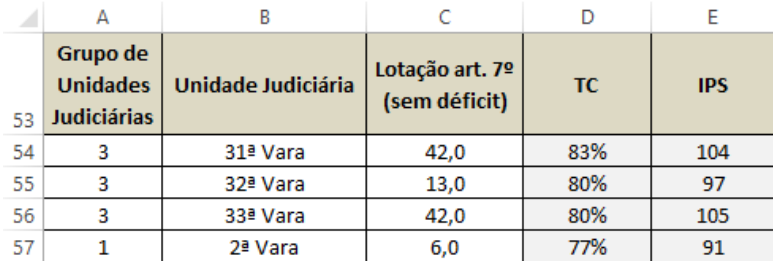

A seguir devem ser inseridas as colunas das Médias da Taxa de Congestionamento e IPS do grupo de cada unidade judiciária, que pode ser obtida com a função PROCV do Excel, de forma análoga ao já explicado anteriormente. Atentar para que a área da tabela de pesquisa das médias seja informada corretamente (no caso \$D\$44:\$F\$46). As fórmulas seriam as seguintes:

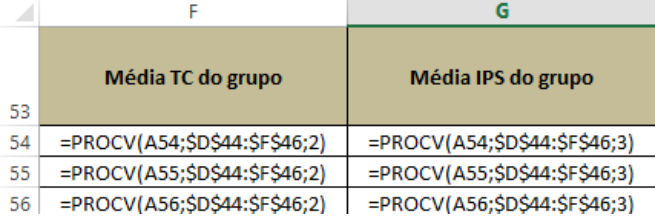

Em seguida, temos que verificar se o congestionamento e o IPS de cada unidade judiciária são maiores ou não do que a média do seu grupo e determinar se o tempo de ampliação da lotação seria por tempo indeterminado ou por 1 ano. Para a definição dos prazos, verifica-se:

•Caso os dois indicadores sejam maiores que a média do grupo: o prazo de aumento da dotação seria indefinido;

•Se a taxa de congestionamento for maior que a média e o IPS menor que a média: o prazo de ampliação da dotação será de um ano, prorrogável por mais um;

•Se a taxa de congestionamento for inferior à média: não haverá ampliação da dotação.

Essa mesma lógica pode ser aplicada para as unidades judiciárias com alto volume de acervo antigo.

Adotou-se neste exemplo, uma lotação adicional de 1 (um) servidor. Abaixo apresentamos as fórmulas para cálculo destes parâmetros:

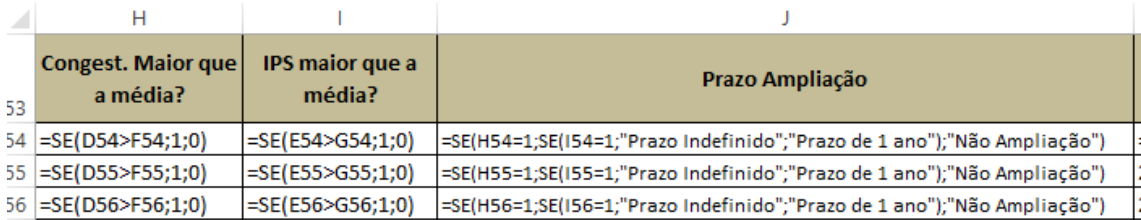

Efetuando-se os cálculos, verifica-se pela célula H91 que 20 unidades receberiam dotação adicional. Como existem 31 servidores a serem alocados, verifica-se que cada unidade poderia receber de um a dois servidores, sendo 11 unidades com dois servidores adicionais e 9 unidades com um servidor adicional.

Como a tabela está em ordem de taxa de congestionamento, o aumento de lotação se dará com as 11 primeiras da tabela recebendo 2 servidores e as 9 últimas recebendo 1 servidor (coluna "K"). Para termos a lotação final sugerida para cada unidade, é só somarmos este aumento de lotação adicional à lotação calculada pelo art. 7º (coluna "L"). Analogamente, a tabela poderia ser ordenada em função do maior volume de acervo antigo.

Pode-se conferir se o remanejamento foi correto pela comparação entre o total da lotação sugerida e a soma do número de servidores atuais e de funcionários remanejados. Esta igualdade mostra que o remanejamento sugerido está correto em termos de quantidade de servidores, conforme cálculos de confirmação da planilha, linhas 93 a 97. Seguem as fórmulas para cálculos, na planilha:

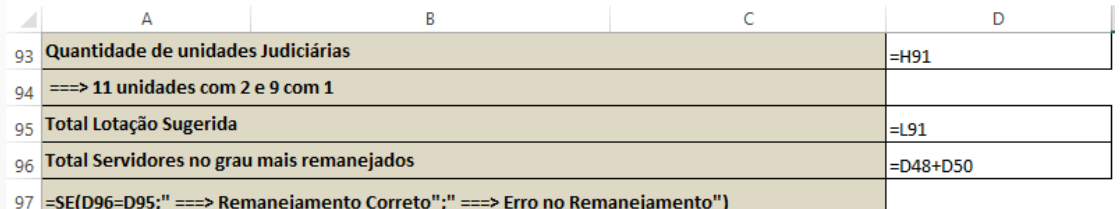

# **5. Anexo V – Lotação Paradigma de áreas de execução de mandados (parágrafo único do art. 8º)**

Para calcular a lotação paradigma das áreas de execução de mandados o procedimento é semelhante ao realizado nas unidades judiciárias. É facultativo dividir as unidades de execução de mandados em grupos, podendo trabalhar com todas como um grupo só. No exemplo do Anexo V mantivemos o mesmo critério de divisão em grupos utilizado para agrupamento das unidades judiciárias. A tabela deve ficar ordenada pela variável "Grupo". Pode se dar nomes aos grupos, no lugar de números.

Para cada unidade também devem ser informadas as variáveis abaixo apresentadas, sendo TPExM, o Total de Pessoal de Execução de Mandados e o IPEX, o Índice de Produtividade Aplicado a Área de Execução de Mandados, calculados de acordo com os critérios constantes do Anexo II:

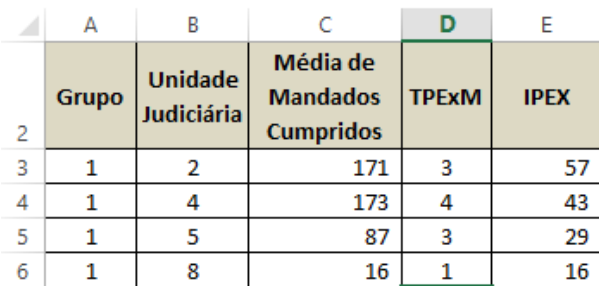

Calcula-se o Terceiro Quartil (Q3) dos Índices de Produtividade de Execução de Mandados - IPEX de cada grupo, que é o valor que separa os 25% maiores valores dos 75% menores. Neste exemplo, iremos calcular o segundo quartil, ou mediana, também (Q2 ou Mediana). Os resultados são apresentados nas linhas 46 a 49, correspondendo a 34,45, 42,03 e 47,28 para o Q3 e 33,20, 34,29 e 45, 56 para o Q2 ou Mediana, para os grupos de 1 a 3, respectivamente. Seguem as fórmulas no Excel:

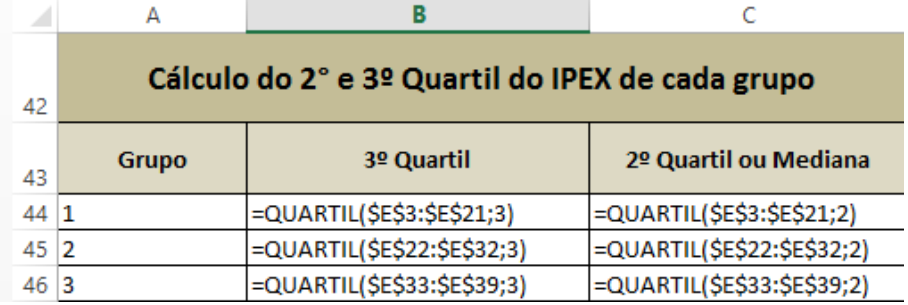

Aproveitando a mesma tabela inicial do Anexo IV, ao lado das variáveis de entrada devem ser informados o 3º quartil de cada unidade judiciária, conforme calculado acima. Esta informação pode ser capturada automaticamente, com a função PROCV do Excel, que faz procura de informações em uma tabela. Com esta informação, já é possível calcular a lotação paradigma - LP (média de mandados cumpridos dividido pelo terceiro quartil do grupo semelhante). Este resultado deverá ser comparado com o efetivo número de servidores lotados em cada unidade, gerando os excessos em relação à lotação paradigma (caso este número seja negativo, significa que a área está com déficit de servidores). Seguem as fórmulas utilizadas:

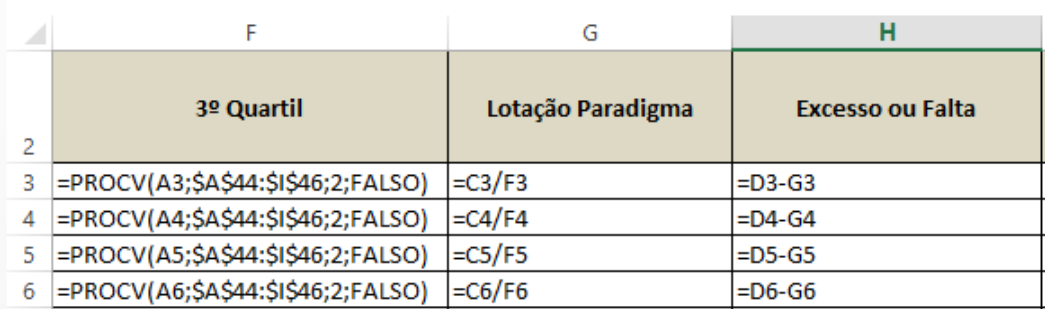

Observe-se que a lotação paradigma, por ser um número ideal, pode ser fracionário, o que implicará em excessos (ou déficits) fracionários. O procedimento para definir a lotação de cada unidade (art. 7º) poderá ser feito por etapas, visto que a quantidade de servidores a alocar pode ensejar uma ou mais etapas, dependendo se o grau de jurisdição irá receber ou fornecer funcionários.

As colunas "I" a "L" da planilha do Anexo V mostram a lotação e o excesso da etapa 1 e etapa 2, respectivamente. Podemos verificar, que mesmo não tendo déficit em nenhuma área, só foram alocados 244 servidores, sendo que a lotação é de 249 servidores. Assim, o tribunal poderia alocar 5 servidores nas áreas com maior necessidade, por critérios próprios do tribunal. Seguem as fórmulas utilizadas para os cálculos:

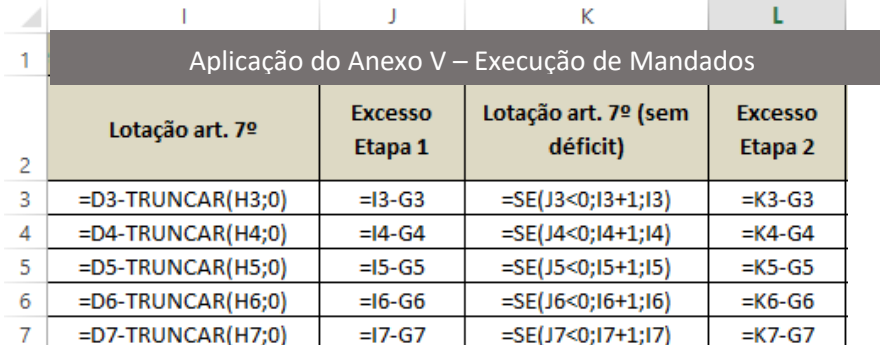

#### Cálculo da lotação usando o critério facultativo – Segundo Quartil ou mediana

A lotação paradigma, a critério do tribunal, também poderá ser calculada com o uso do segundo quartil (Q2 ou Mediana). Nas colunas M, N e O são apresentadas a mediana de cada área, a lotação paradigma segundo este critério e o excesso em cada caso. Seguem as fórmulas utilizadas:

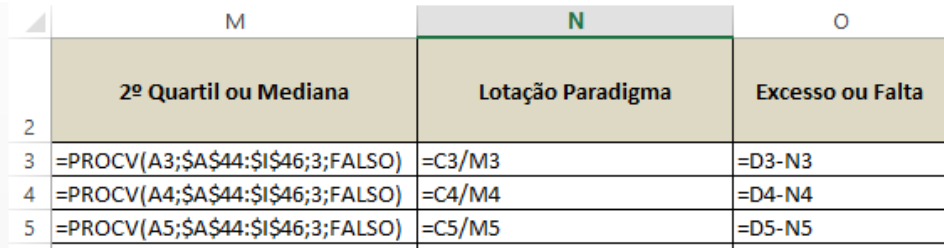

Verifica-se, por este critério, que seriam alocados 250,04 servidores (número teórico), sendo que a lotação é de 249. Mas, mesmo com o número de servidores alocados próximo ao valor sugerido, há um grande desbalanceamento na lotação atual em relação ao critério proposto, visto existirem unidades com déficit superior a 2 e outras com superávit superior a 2 também. Assim, deverá haver um remanejamento de servidores entre as unidades com a aplicação do Art. 8º, de modo que o déficit e o superávit estejam entre -1 e 1, com procedimento idêntico ao apresentado anteriormente na aplicação do artigo 7º. A lotação sugerida e os excessos estão apresentados nas colunas "P" e "Q" do Anexo V, utilizando-se as seguintes fórmulas:

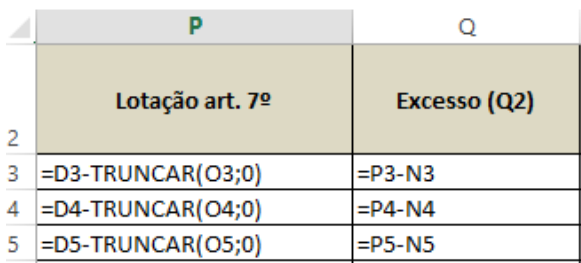

Observa-se, por este critério, que estariam sendo alocados 253 servidores nas diversas unidades. Como o número de servidores real é de 249, teríamos que reduzir a dotação de algumas unidades. De acordo com o Parágrafo Único do art. 7º, serão priorizadas as unidades judiciárias com maiores déficits em relação à lotação paradigma. Assim, se tivermos que reduzir servidores das unidades, devemos diminuir daquelas com maior superávit. Como é necessário reduzir em 4 servidores a dotação sugerida, isto deverá ocorrer nas unidades de nº 13, 6, 16 e 3 (na planilha). Fazendo-se as reduções de lotação nestas unidades, na coluna "R", teríamos um total de lotação proposta de 249.

### **6. Anexo VI – Distribuição de cargos em comissão e funções de confiança entre primeiro e segundo graus (art. 12º)**

A distribuição de servidores de apoio direto à atividade judicante entre primeiro e segundo graus (art. 3º) depende das proporções calculadas no Anexo III. Os percentuais foram de 80,44% para o primeiro grau e de 19,56% para o segundo. Aplicando-se estes percentuais aos valores das funções de confiança e dos cargos comissionados obtemos as sugestões de valores destes para primeiro e segundo graus.

É oportuno lembrar que neste caso utiliza-se o conceito dos valores integrais das funções ou comissões, ou seja, não importa se os servidores que as ocupam optam pela remuneração integral exclusivamente, ou se optam pela remuneração proporcional acrescida do vencimento. A ideia proposta na resolução é que seja possível verificar a distribuição dos cargos entre os graus de jurisdição com base nos valores constantes em lei, e não com base na despesa efetivamente realizada pelo tribunal.

Glossário:

•**VFc – Valores das Funções de confiança em atividade Judicante:** soma dos valores integrais (100%) das funções de confiança de servidores das áreas de apoio direto à atividade judicante durante o ano-base;

•**VCJ - Valores dos Cargos em Comissão em atividade Judicante**: soma dos valores integrais (100%) dos cargos em comissão de servidores das áreas de apoio direto à atividade judicante durante o ano-base.

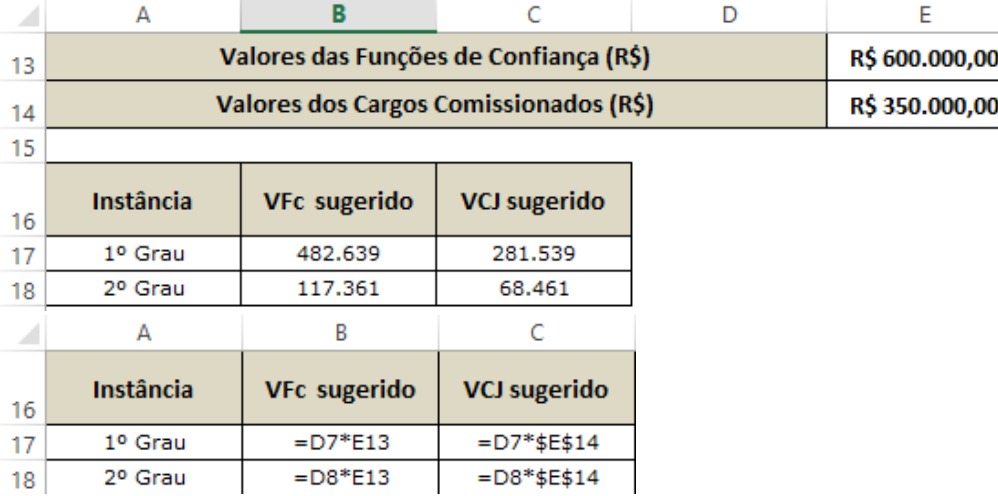

As figuras abaixo apresentam os resultados e as respectivas fórmulas de cálculo: